# Package 'PlaneGeometry'

January 13, 2022

<span id="page-0-0"></span>Type Package

Title Plane Geometry

Version 1.3.1

Author Stéphane Laurent

Maintainer Stéphane Laurent <laurent\_step@outlook.fr>

Description An extensive set of plane geometry routines. Provides R6 classes representing triangles, circles, circular arcs, ellipses, elliptical arcs and lines, and their plot methods. Also provides R6 classes representing transformations: rotations, reflections, homotheties, scalings, general affine transformations, inversions, Möbius transformations.

License GPL-3

Encoding UTF-8

Imports R6, methods, graphics, stringr, gsl, uniformly, sdpt3r, fitConic

RoxygenNote 7.1.2

Suggests testthat, knitr, rmarkdown, viridisLite, sets, ellipse, freegroup, elliptic, rgl

VignetteBuilder knitr

URL <https://github.com/stla/PlaneGeometry>

BugReports <https://github.com/stla/PlaneGeometry/issues>

NeedsCompilation no

Repository CRAN

Date/Publication 2022-01-13 18:22:42 UTC

## R topics documented:

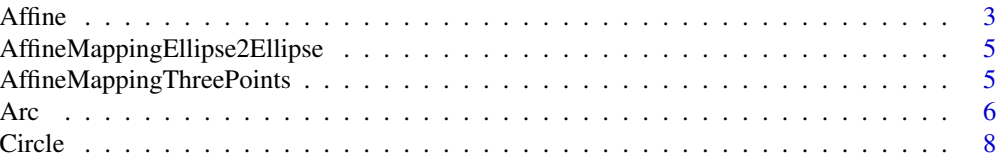

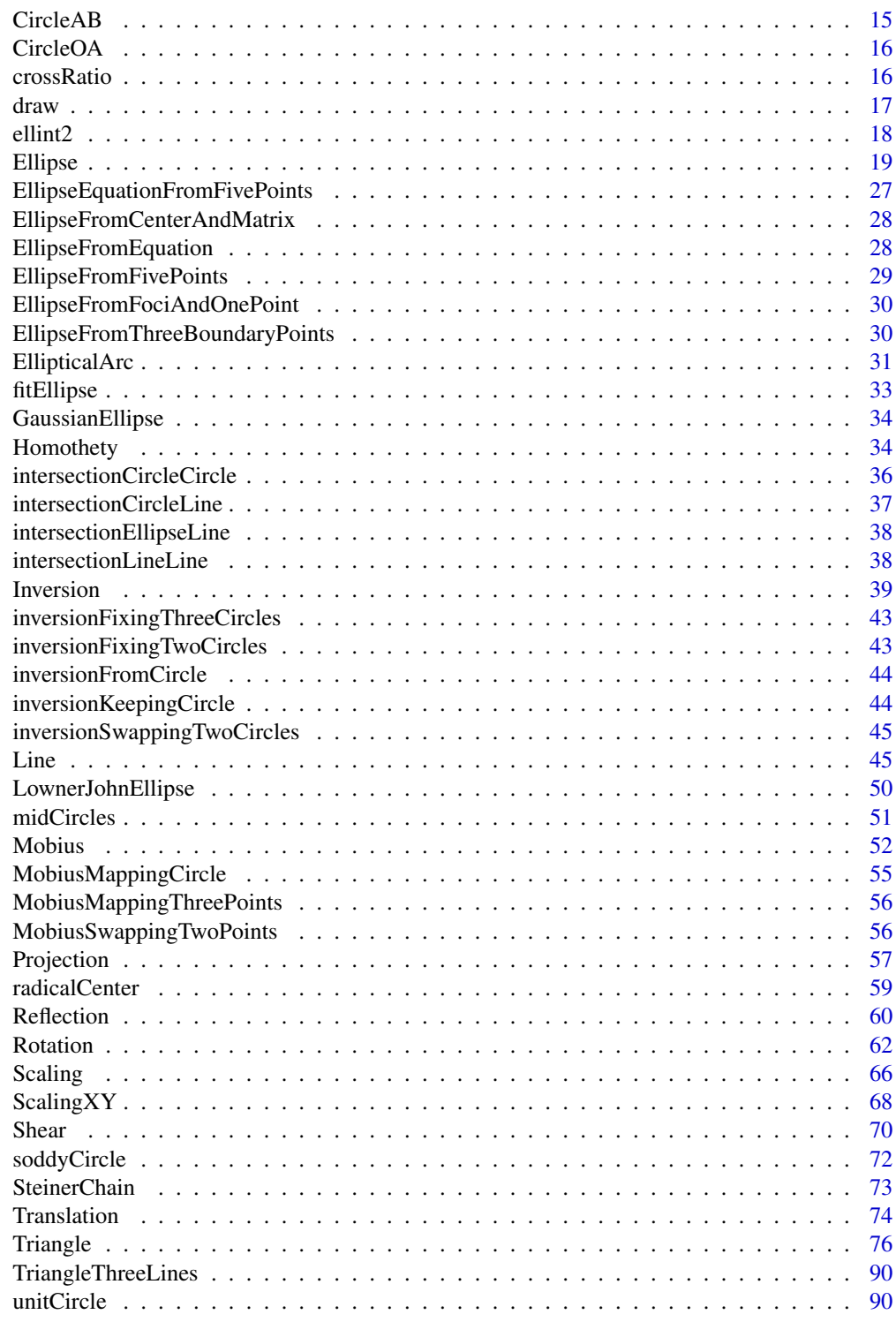

**Index** [91](#page-90-0)

<span id="page-2-0"></span>

### Description

An affine map is given by a 2x2 matrix (a linear transformation) and a vector (the "intercept").

### Active bindings

- A get or set the matrix A
- b get or set the vector b

### Methods

### Public methods:

- [Affine\\$new\(\)](#page-2-1)
- [Affine\\$print\(\)](#page-2-2)
- [Affine\\$get3x3matrix\(\)](#page-2-3)
- [Affine\\$inverse\(\)](#page-3-0)
- [Affine\\$compose\(\)](#page-3-1)
- [Affine\\$transform\(\)](#page-3-2)
- [Affine\\$transformLine\(\)](#page-3-3)
- [Affine\\$transformEllipse\(\)](#page-3-4)
- [Affine\\$clone\(\)](#page-3-5)

### <span id="page-2-1"></span>Method new(): Create a new Affine object.

*Usage:* Affine\$new(A, b) *Arguments:* A the 2x2 matrix of the affine map

b the shift vector of the affine map

*Returns:* A new Affine object.

<span id="page-2-2"></span>Method print(): Show instance of an Affine object.

```
Usage:
Affine$print(...)
Arguments:
... ignored
Examples:
Affine$new(rbind(c(3.5,2),c(0,4)), c(-1, 1.25))
```
<span id="page-2-3"></span>Method get3x3matrix(): The 3x3 matrix representing the affine map.

*Usage:* Affine\$get3x3matrix()

<span id="page-3-0"></span>Method inverse(): The inverse affine transformation, if it exists.

*Usage:* Affine\$inverse()

<span id="page-3-1"></span>Method compose(): Compose the reference affine map with another affine map.

*Usage:*

Affine\$compose(transfo, left = TRUE)

*Arguments:*

transfo an Affine object

left logical, whether to compose at left or at right (i.e. returns f1 o f0 or f0 o f1)

*Returns:* An Affine object.

<span id="page-3-2"></span>Method transform(): Transform a point or several points by the reference affine map.

*Usage:* Affine\$transform(M) *Arguments:* M a point or a two-column matrix of points, one point per row

<span id="page-3-3"></span>Method transformLine(): Transform a line by the reference affine transformation (only for invertible affine maps).

*Usage:* Affine\$transformLine(line) *Arguments:* line a Line object *Returns:* A Line object.

<span id="page-3-4"></span>Method transformEllipse(): Transform an ellipse by the reference affine transformation (only for an invertible affine map). The result is an ellipse.

*Usage:*

Affine\$transformEllipse(ell)

*Arguments:*

ell an Ellipse object or a Circle object

*Returns:* An Ellipse object.

<span id="page-3-5"></span>Method clone(): The objects of this class are cloneable with this method.

*Usage:* Affine\$clone(deep = FALSE)

*Arguments:*

deep Whether to make a deep clone.

### <span id="page-4-0"></span>Examples

```
## ------------------------------------------------
## Method `Affine$print`
## ------------------------------------------------
```
Affine\$new(rbind(c(3.5,2),c(0,4)), c(-1, 1.25))

AffineMappingEllipse2Ellipse

*Affine transformation mapping a given ellipse to a given ellipse*

### Description

Return the affine transformation which transforms ell1 to ell2.

### Usage

```
AffineMappingEllipse2Ellipse(ell1, ell2)
```
### Arguments

ell1, ell2 Ellipse or Circle objects

### Value

An Affine object.

#### Examples

```
ell1 <- Ellipse$new(c(1,1), 5, 1, 30)
( ell2 <- Ellipse$new(c(4,-1), 3, 2, 50) )
f <- AffineMappingEllipse2Ellipse(ell1, ell2)
f$transformEllipse(ell1) # should be ell2
```
AffineMappingThreePoints

*Affine transformation mapping three given points to three given points*

### Description

Return the affine transformation which sends P1 to Q1, P2 to Q2 and P3 to Q3.

#### Usage

```
AffineMappingThreePoints(P1, P2, P3, Q1, Q2, Q3)
```
### <span id="page-5-0"></span>Arguments

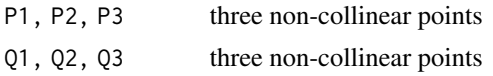

### Value

An Affine object.

Arc *R6 class representing a circular arc*

### Description

An arc is given by a center, a radius, a starting angle and an ending angle. They are respectively named center, radius, alpha1 and alpha2.

### Active bindings

center get or set the center

- radius get or set the radius
- alpha1 get or set the starting angle

alpha2 get or set the ending angle

degrees get or set the degrees field

### Methods

#### Public methods:

- [Arc\\$new\(\)](#page-2-1)
- [Arc\\$print\(\)](#page-2-2)
- [Arc\\$startingPoint\(\)](#page-6-0)
- [Arc\\$endingPoint\(\)](#page-6-1)
- [Arc\\$isEqual\(\)](#page-6-2)
- [Arc\\$complementaryArc\(\)](#page-6-3)
- [Arc\\$path\(\)](#page-6-4)
- [Arc\\$clone\(\)](#page-3-5)

### Method new(): Create a new Arc object.

*Usage:* Arc\$new(center, radius, alpha1, alpha2, degrees = TRUE) *Arguments:* center the center radius the radius alpha1 the starting angle

Arc 7

alpha2 the ending angle degrees logical, whether alpha1 and alpha2 are given in degrees *Returns:* A new Arc object. *Examples:*  $\text{arc} <$  Arc\$new(c(1,1), 1, 45, 90) arc arc\$center  $arc$center < -c(0,0)$ arc

Method print(): Show instance of an Arc object.

*Usage:* Arc\$print(...) *Arguments:* ... ignored *Examples:* Arc\$new(c(0,0), 2, pi/4, pi/2, FALSE)

<span id="page-6-0"></span>Method startingPoint(): Starting point of the reference arc.

*Usage:* Arc\$startingPoint()

<span id="page-6-1"></span>Method endingPoint(): Ending point of the reference arc.

*Usage:* Arc\$endingPoint()

<span id="page-6-2"></span>Method isEqual(): Check whether the reference arc equals another arc.

*Usage:* Arc\$isEqual(arc) *Arguments:* arc an Arc object

<span id="page-6-3"></span>Method complementaryArc(): Complementary arc of the reference arc.

```
Usage:
Arc$complementaryArc()
Examples:
\text{arc} < Arc$new(c(0,0), 1, 30, 60)
plot(NULL, type = "n", asp = 1, xlim = c(-1,1), ylim = c(-1,1),
     xlab = NA, ylab = NA)
draw(arc, lwd = 3, col = "red")draw(arc$complementaryArc(), lwd = 3, col = "green")
```
<span id="page-6-4"></span>Method path(): The reference arc as a path.

*Usage:*

```
Arc$path(npoints = 100L)
Arguments:
```
npoints number of points of the path

*Returns:* A matrix with two columns x and y of length npoints. See "Filling the lapping area of two circles" in the vignette for an example.

Method clone(): The objects of this class are cloneable with this method.

```
Usage:
Arc$clone(deep = FALSE)
Arguments:
deep Whether to make a deep clone.
```
#### Examples

```
## ------------------------------------------------
## Method `Arc$new`
## ------------------------------------------------
arc < - Arc$new(c(1,1), 1, 45, 90)
arc
arc$center
arc$center < -c(0,0)arc
## ------------------------------------------------
## Method `Arc$print`
## ------------------------------------------------
Arc$new(c(0,0), 2, pi/4, pi/2, FALSE)
## ------------------------------------------------
## Method `Arc$complementaryArc`
## ------------------------------------------------
arc < - Arc$new(c(0,0), 1, 30, 60)
plot(NULL, type = "n", asp = 1, xlim = c(-1,1), ylim = c(-1,1),
    xlab = NA, ylab = NA)
draw(arc, lwd = 3, col = "red")draw(arc$complementaryArc(), 1wd = 3, col = "green")
```
Circle *R6 class representing a circle*

### Description

A circle is given by a center and a radius, named center and radius.

Circle **9** 

### Active bindings

center get or set the center

radius get or set the radius

### Methods

### Public methods:

- [Circle\\$new\(\)](#page-2-1)
- [Circle\\$print\(\)](#page-2-2)
- [Circle\\$pointFromAngle\(\)](#page-9-0)
- [Circle\\$diameter\(\)](#page-9-1)
- [Circle\\$tangent\(\)](#page-9-2)
- [Circle\\$tangentsThroughExternalPoint\(\)](#page-9-3)
- [Circle\\$isEqual\(\)](#page-6-2)
- [Circle\\$isDifferent\(\)](#page-10-0)
- [Circle\\$isOrthogonal\(\)](#page-10-1)
- [Circle\\$angle\(\)](#page-10-2)
- [Circle\\$includes\(\)](#page-10-3)
- [Circle\\$orthogonalThroughTwoPointsOnCircle\(\)](#page-10-4)
- [Circle\\$orthogonalThroughTwoPointsWithinCircle\(\)](#page-11-0)
- [Circle\\$power\(\)](#page-11-1)
- [Circle\\$radicalCenter\(\)](#page-12-0)
- [Circle\\$radicalAxis\(\)](#page-12-1)
- [Circle\\$rotate\(\)](#page-12-2)
- [Circle\\$translate\(\)](#page-12-3)
- [Circle\\$invert\(\)](#page-12-4)
- [Circle\\$asEllipse\(\)](#page-12-5)
- [Circle\\$randomPoints\(\)](#page-12-6)
- [Circle\\$clone\(\)](#page-3-5)

Method new(): Create a new Circle object.

*Usage:* Circle\$new(center, radius)

*Arguments:*

center the center radius the radius

*Returns:* A new Circle object.

```
Examples:
circ \leftarrow Circle$new(c(1,1), 1)
circ
circ$center
circ$center <- c(0,0)circ
```

```
Usage:
Circle$print(...)
Arguments:
... ignored
Examples:
Circle$new(c(<math>\theta</math>, <math>\theta</math>), 2)
```
<span id="page-9-0"></span>Method pointFromAngle(): Get a point on the reference circle from its polar angle.

*Usage:*

Circle\$pointFromAngle(alpha, degrees = TRUE)

*Arguments:*

alpha a number, the angle

degrees logical, whether alpha is given in degrees

*Returns:* The point on the circle with polar angle alpha.

<span id="page-9-1"></span>Method diameter(): Diameter of the reference circle for a given polar angle.

*Usage:* Circle\$diameter(alpha)

*Arguments:*

alpha an angle in radians, there is one diameter for each value of alpha modulo pi

*Returns:* A segment (Line object).

*Examples:*

```
circ \le Circle$new(c(1,1), 5)
diams <- lapply(c(0, pi/3, 2*pi/3), circ$diameter)
plot(NULL, type="n", asp=1, xlim = c(-4, 6), ylim = c(-5, 7),
     xlab = NA, ylab = NA)
draw(circ, lwd = 2, col = "yellow")invisible(lapply(diams, draw, col = "blue"))
```
<span id="page-9-2"></span>Method tangent(): Tangent of the reference circle at a given polar angle.

*Usage:* Circle\$tangent(alpha)

*Arguments:*

alpha an angle in radians, there is one tangent for each value of alpha modulo 2\*pi

*Examples:*

<span id="page-9-3"></span> $circ \leftarrow$  Circle\$new( $c(1,1)$ , 5) tangents <- lapply(c(0, pi/3, 2\*pi/3, pi, 4\*pi/3, 5\*pi/3), circ\$tangent) plot(NULL, type="n", asp=1, xlim =  $c(-4, 6)$ , ylim =  $c(-5, 7)$ ,  $xlab = NA$ ,  $ylab = NA$ )  $draw(circ, lwd = 2, col = "yellow")$ invisible(lapply(tangents, draw, col = "blue"))

Circle 2008 2012 2022 2023 2024 2022 2022 2023 2024 2022 2023 2024 2022 2023 2024 2022 2023 2024 2022 2023 202

Method tangentsThroughExternalPoint(): Return the two tangents of the reference circle passing through an external point.

*Usage:*

Circle\$tangentsThroughExternalPoint(P)

*Arguments:*

P a point external to the reference circle

*Returns:* A list of two Line objects, the two tangents; the tangency points are in the B field of the lines.

Method isEqual(): Check whether the reference circle equals another circle.

*Usage:* Circle\$isEqual(circ) *Arguments:* circ a Circle object

<span id="page-10-0"></span>Method isDifferent(): Check whether the reference circle differs from another circle.

*Usage:* Circle\$isDifferent(circ) *Arguments:* circ a Circle object

<span id="page-10-1"></span>Method isOrthogonal(): Check whether the reference circle is orthogonal to a given circle.

*Usage:* Circle\$isOrthogonal(circ) *Arguments:* circ a Circle object

<span id="page-10-2"></span>Method angle(): Angle between the reference circle and a given circle, if they intersect.

*Usage:* Circle\$angle(circ) *Arguments:* circ a Circle object

<span id="page-10-3"></span>Method includes(): Check whether a point belongs to the reference circle.

*Usage:* Circle\$includes(M) *Arguments:* M a point

<span id="page-10-4"></span>Method orthogonalThroughTwoPointsOnCircle(): Orthogonal circle passing through two points on the reference circle.

*Usage:*

```
Circle$orthogonalThroughTwoPointsOnCircle(alpha1, alpha2, arc = FALSE)
```
*Arguments:*

alpha1, alpha2 two angles defining two points on the reference circle

arc logical, whether to return only the arc at the interior of the reference circle

*Returns:* A Circle object if arc=FALSE, an Arc object if arc=TRUE, or a Line object: the diameter of the reference circle defined by the two points in case when the two angles differ by pi.

*Examples:*

```
# hyperbolic triangle
circ \leftarrow Circle$new(c(5,5), 3)
arc1 <- circ$orthogonalThroughTwoPointsOnCircle(0, 2*pi/3, arc = TRUE)
arc2 <- circ$orthogonalThroughTwoPointsOnCircle(2*pi/3, 4*pi/3, arc = TRUE)
arc3 <- circ$orthogonalThroughTwoPointsOnCircle(4*pi/3, 0, arc = TRUE)
opar <- par(mar = c(\emptyset, \emptyset, \emptyset, \emptyset))
plot(0, 0, type = "n", asp = 1, xlim = c(2,8), ylim = c(2,8))draw(circ)
draw(arc1, col = "red", lwd = 2)draw(arc2, col = "green", lwd = 2)draw(arc3, col = "blue", lwd = 2)par(opar)
```
<span id="page-11-0"></span>Method orthogonalThroughTwoPointsWithinCircle(): Orthogonal circle passing through two points within the reference circle.

*Usage:*

Circle\$orthogonalThroughTwoPointsWithinCircle(P1, P2, arc = FALSE)

*Arguments:*

P1, P2 two distinct points in the interior of the reference circle

arc logical, whether to return the arc joining the two points instead of the circle

*Returns:* A Circle object or an Arc object, or a Line object if the two points are on a diameter.

*Examples:*

```
circ \leq Circle$new(c(0,0),3)
P1 \leq c(1,1); P2 \leq c(1, 2)
ocirc <- circ$orthogonalThroughTwoPointsWithinCircle(P1, P2)
arc <- circ$orthogonalThroughTwoPointsWithinCircle(P1, P2, arc = TRUE)
plot(0, 0, type = "n", asp = 1, xlab = NA, ylab = NA,xlim = c(-3, 4), ylim = c(-3, 4)draw(circ, lwd = 2)draw(ocirc, lty = "dashed", lwd = 2)draw(arc, lwd = 3, col = "blue")
```
<span id="page-11-1"></span>Method power(): Power of a point with respect to the reference circle.

*Usage:* Circle\$power(M) *Arguments:*

#### Circle 13

M point *Returns:* A number.

### <span id="page-12-0"></span>Method radicalCenter(): Radical center of two circles.

*Usage:* Circle\$radicalCenter(circ2) *Arguments:* circ2 a Circle object

### <span id="page-12-1"></span>Method radicalAxis(): Radical axis of two circles.

*Usage:* Circle\$radicalAxis(circ2) *Arguments:* circ2 a Circle object

*Returns:* A Line object.

### <span id="page-12-2"></span>Method rotate(): Rotate the reference circle.

*Usage:* Circle\$rotate(alpha, O, degrees = TRUE) *Arguments:* alpha angle of rotation O center of rotation degrees logical, whether alpha is given in degrees *Returns:* A Circle object.

### <span id="page-12-3"></span>Method translate(): Translate the reference circle.

*Usage:* Circle\$translate(v) *Arguments:* v the vector of translation *Returns:* A Circle object.

#### <span id="page-12-4"></span>Method invert(): Invert the reference circle.

*Usage:* Circle\$invert(inversion) *Arguments:* inversion an Inversion object *Returns:* A Circle object or a Line object.

<span id="page-12-5"></span>Method asEllipse(): Convert the reference circle to an Ellipse object.

<span id="page-12-6"></span>*Usage:* Circle\$asEllipse() Method randomPoints(): Random points on or in the reference circle.

*Usage:* Circle\$randomPoints(n, where = "in") *Arguments:* n an integer, the desired number of points where "in" to generate inside the circle, "on" to generate on the circle

*Returns:* The generated points in a two columns matrix with n rows.

Method clone(): The objects of this class are cloneable with this method.

*Usage:* Circle\$clone(deep = FALSE) *Arguments:* deep Whether to make a deep clone.

### See Also

[radicalCenter](#page-58-1) for the radical center of three circles.

### Examples

```
## ------------------------------------------------
## Method `Circle$new`
## ------------------------------------------------
circ \leftarrow Circle$new(c(1,1), 1)
circ
circ$center
circ$center <- c(0,0)
circ
## ------------------------------------------------
## Method `Circle$print`
## ------------------------------------------------
Circle$new(c(0,0), 2)
## ------------------------------------------------
## Method `Circle$diameter`
## ------------------------------------------------
circ \leftarrow Circle$new(c(1,1), 5)
diams <- lapply(c(0, pi/3, 2*pi/3), circ$diameter)
plot(NULL, type="n", asp=1, xlim = c(-4, 6), ylim = c(-5, 7),xlab = NA, ylab = NA)
draw(circ, lwd = 2, col = "yellow")invisible(lapply(diams, draw, col = "blue"))
## ------------------------------------------------
```
#### <span id="page-14-0"></span>CircleAB 15

```
## Method `Circle$tangent`
## ------------------------------------------------
circ \leftarrow Circle$new(c(1,1), 5)
tangents <- lapply(c(0, pi/3, 2*pi/3, pi, 4*pi/3, 5*pi/3), circ$tangent)
plot(NULL, type="n", asp=1, xlim = c(-4, 6), ylim = c(-5, 7),xlab = NA, ylab = NA)
draw(circ, lwd = 2, col = "yellow")invisible(lapply(tangents, draw, col = "blue"))
## ------------------------------------------------
## Method `Circle$orthogonalThroughTwoPointsOnCircle`
## ------------------------------------------------
# hyperbolic triangle
circ <- Circle$new(c(5,5), 3)
arc1 <- circ$orthogonalThroughTwoPointsOnCircle(0, 2*pi/3, arc = TRUE)
arc2 <- circ$orthogonalThroughTwoPointsOnCircle(2*pi/3, 4*pi/3, arc = TRUE)
arc3 <- circ$orthogonalThroughTwoPointsOnCircle(4*pi/3, 0, arc = TRUE)
opar <- par(mar = c(\emptyset, \emptyset, \emptyset, \emptyset))
plot(0, 0, type = "n", asp = 1, xlim = c(2,8), ylim = c(2,8))draw(circ)
draw(arc1, col = "red", lwd = 2)draw(arc2, col = "green", lwd = 2)draw(arc3, col = "blue", lwd = 2)par(opar)
## ------------------------------------------------
## Method `Circle$orthogonalThroughTwoPointsWithinCircle`
## ------------------------------------------------
circ \le Circle$new(c(0,0),3)
P1 <- c(1,1); P2 <- c(1, 2)
ocirc <- circ$orthogonalThroughTwoPointsWithinCircle(P1, P2)
arc <- circ$orthogonalThroughTwoPointsWithinCircle(P1, P2, arc = TRUE)
plot(0, 0, type = "n", asp = 1, xlab = NA, ylab = NA,xlim = c(-3, 4), ylim = c(-3, 4)draw(circ, lwd = 2)draw(ocirc, 1ty = "dashed", 1wd = 2)draw(arc, lwd = 3, col = "blue")
```
CircleAB *Circle given by a diameter*

### Description

Return the circle given by a diameter

### Usage

CircleAB(A, B)

### <span id="page-15-0"></span>Arguments

A, B the endpoints of the diameter

### Value

A Circle object.

CircleOA *Circle given by its center and a point*

### Description

Return the circle given by its center and a point it passes through.

#### Usage

CircleOA(O, A)

### Arguments

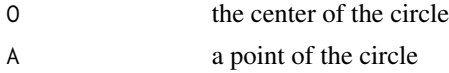

### Value

A Circle object.

crossRatio *Cross ratio*

### Description

The cross ratio of four points.

### Usage

crossRatio(A, B, C, D)

### Arguments

A, B, C, D four distinct points

#### Value

A complex number. It is real if and only if the four points lie on a generalized circle (that is a circle or a line).

<span id="page-16-0"></span>draw 17

#### Examples

```
c \le Circle$new(c(0, 0), 1)
A <- c$pointFromAngle(0)
B <- c$pointFromAngle(90)
C <- c$pointFromAngle(180)
D <- c$pointFromAngle(270)
crossRatio(A, B, C, D) # should be real
Mob \leq Mobius$new(rbind(c(1+1i,2),c(0,3-2i)))
MA <- Mob$transform(A)
MB <- Mob$transform(B)
MC <- Mob$transform(C)
MD <- Mob$transform(D)
crossRatio(MA, MB, MC, MD) # should be identical to `crossRatio(A, B, C, D)`
```
#### draw *Draw a geometric object*

#### Description

Draw a geometric object on the current plot.

#### Usage

```
draw(x, \ldots)## S3 method for class 'Triangle'
draw(x, \ldots)## S3 method for class 'Circle'
draw(x, npoints = 100L, ...)## S3 method for class 'Arc'
draw(x, npoints = 100L, ...)## S3 method for class 'Ellipse'
draw(x, \text{ npoints} = 100L, \ldots)## S3 method for class 'EllipticalArc'
draw(x, npoints = 100L, ...)## S3 method for class 'Line'
draw(x, \ldots)
```
#### Arguments

x geometric object (Triangle, Circle, Line, Ellipse, Arc, EllipticalArc)

<span id="page-17-0"></span>18 ellint2

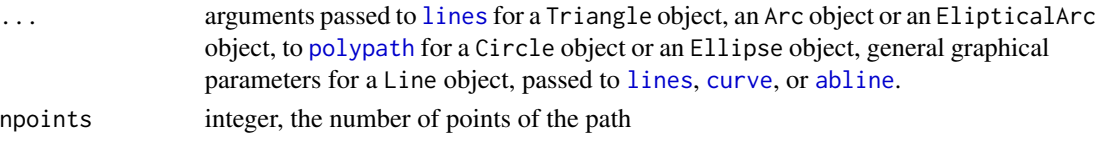

### Examples

```
# open new plot window
plot(0, 0, type="n", asp = 1, xlim = c(0, 2.5), ylim = c(0, 2.5),xlab = NA, ylab = NA)
grid()
# draw a triangle
t < - Triangle$new(c(0,0), c(1,0), c(0.5,sqrt(3)/2))
draw(t, col = "blue", lwd = 2)draw(t*)rotate(90, t*C), col = "green", lwd = 2)# draw a circle
circ <- t$incircle()
draw(circ, col = "orange", border = "brown", lwd = 2)# draw an ellipse
S \leq Scaling$new(circ$center, direction = c(2,1), scale = 2)
draw(S$scaleCircle(circ), border = "grey", lwd = 2)
# draw a line
1 < - Line$new(c(1,1), c(1.5,1.5), FALSE, TRUE)
draw(1, col = "red", lwd = 2)perp <- l$perpendicular(c(2,1))
draw(perp, col = "yellow", lwd = 2)
```
#### ellint2 *Extended elliptic integral of the second kind*

#### **Description**

Evaluates the extended incomplete elliptic integral of the second kind. The function is vectorized in m but not in phi.

#### Usage

ellint2(phi, m)

#### Arguments

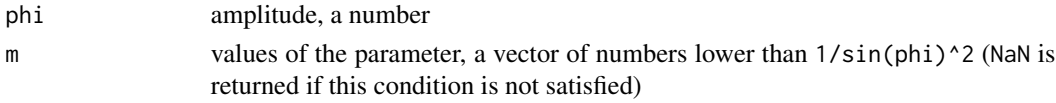

### Details

For  $-pi/2 \leq phi \leq pi/2$ , this is the integral of sqrt(1 -m\*sin(t)^2) for t between 0 and phi. Then the function is extended to arbitrary phi by the formula ellint2(phi + k\*pi,m) =  $2*k*ellint2(pi/2,m)$ + ellint2(phi,m) for any integer k.

#### <span id="page-18-0"></span>Ellipse and the set of the set of the set of the set of the set of the set of the set of the set of the set of the set of the set of the set of the set of the set of the set of the set of the set of the set of the set of t

### Value

A numeric vector of the same length as m.

#### Note

This function is used to calculate the length of an elliptical arc (method length of EllipticalArc).

### Examples

```
phi <- pi/4; m <- 0.6
ellint2(phi, m)
gsl::ellint_E(phi, sqrt(m))
curve(ellint2(phi, x), -5, 1/sin(phi)^2)
```
#### Ellipse *R6 class representing an ellipse*

### Description

An ellipse is given by a center, two radii (rmajor and rminor), and the angle (alpha) between the major axis and the horizontal direction.

#### Active bindings

center get or set the center

rmajor get or set the major radius of the ellipse

rminor get or set the minor radius of the ellipse

alpha get or set the angle of the ellipse

degrees get or set the degrees field

### Methods

### Public methods:

- [Ellipse\\$new\(\)](#page-2-1)
- [Ellipse\\$print\(\)](#page-2-2)
- [Ellipse\\$isEqual\(\)](#page-6-2)
- [Ellipse\\$equation\(\)](#page-19-0)
- [Ellipse\\$includes\(\)](#page-10-3)
- [Ellipse\\$contains\(\)](#page-20-0)
- [Ellipse\\$matrix\(\)](#page-20-1)
- [Ellipse\\$path\(\)](#page-6-4)
- [Ellipse\\$diameter\(\)](#page-9-1)
- [Ellipse\\$pointFromAngle\(\)](#page-9-0)
- [Ellipse\\$pointFromEccentricAngle\(\)](#page-21-0)

20 Ellipse

- [Ellipse\\$semiMajorAxis\(\)](#page-21-1)
- [Ellipse\\$semiMinorAxis\(\)](#page-21-2)
- [Ellipse\\$foci\(\)](#page-21-3)
- [Ellipse\\$tangent\(\)](#page-9-2)
- [Ellipse\\$normal\(\)](#page-22-0)
- [Ellipse\\$theta2t\(\)](#page-22-1)
- [Ellipse\\$regressionLines\(\)](#page-23-0)
- [Ellipse\\$boundingbox\(\)](#page-23-1)
- [Ellipse\\$randomPoints\(\)](#page-12-6)
- [Ellipse\\$clone\(\)](#page-3-5)

Method new(): Create a new Ellipse object.

#### *Usage:*

Ellipse\$new(center, rmajor, rminor, alpha, degrees = TRUE)

*Arguments:*

center a point, the center of the rotation

rmajor positive number, the major radius

rminor positive number, the minor radius

alpha a number, the angle between the major axis and the horizontal direction degrees logical, whether alpha is given in degrees

*Returns:* A new Ellipse object.

*Examples:*

Ellipse\$new(c(1,1), 3, 2, 30)

Method print(): Show instance of an Ellipse object.

*Usage:* Ellipse\$print(...) *Arguments:* ... ignored

Method isEqual(): Check whether the reference ellipse equals an ellipse.

*Usage:*

Ellipse\$isEqual(ell)

*Arguments:*

ell An Ellipse object.

<span id="page-19-0"></span>Method equation(): The coefficients of the implicit equation of the ellipse.

*Usage:*

Ellipse\$equation()

*Details:* The implicit equation of the ellipse is  $Ax^2 + Bxy + Cy^2 + Dx + Ey + F = 0$ . This method returns A, B, C, D, E and F.

*Returns:* A named numeric vector.

#### Ellipse 21

Method includes(): Check whether a point lies on the reference ellipse.

*Usage:* Ellipse\$includes(M) *Arguments:* M a point

<span id="page-20-0"></span>Method contains(): Check whether a point is contained in the reference ellipse.

*Usage:* Ellipse\$contains(M) *Arguments:* M a point

<span id="page-20-1"></span>Method matrix(): Returns the 2x2 matrix S associated to the reference ellipse. The equation of the ellipse is  $t(M-0)$  %  $*$  \$  $*$  \$  $(M-0) = 1$ .

```
Usage:
Ellipse$matrix()
Examples:
ell <- Ellipse$new(c(1,1), 5, 1, 30)
S \leftarrow ell$matrix()
O <- ell$center
pts <- ell$path(4L) # four points on the ellipse
apply(pts, 1L, function(M) t(M-O) %*% S %*% (M-O))
```
Method path(): Path that forms the reference ellipse.

```
Usage:
Ellipse$path(npoints = 100L)
Arguments:
npoints number of points of the path
```
*Returns:* A matrix with two columns x and y of length npoints.

Method diameter(): Diameter and conjugate diameter of the reference ellipse.

*Usage:*

Ellipse\$diameter(t, conjugate = FALSE)

*Arguments:*

```
t a number, the diameter only depends on t modulo pi; the axes correspond to t=0 and t=pi/2conjugate logical, whether to return the conjugate diameter as well
```
*Returns:* A Line object or a list of two Line objects if conjugate = TRUE.

*Examples:*

```
ell <- Ellipse$new(c(1,1), 5, 2, 30)
diameters <- lapply(c(0, pi/3, 2*pi/3), ell$diameter)
plot(NULL, asp = 1, xlim = c(-4, 6), ylim = c(-2, 4),xlab = NA, ylab = NA)
draw(ell)
invisible(lapply(diameters, draw))
```
Method pointFromAngle(): Intersection point of the ellipse with the half-line starting at the ellipse center and forming angle theta with the major axis.

*Usage:*

Ellipse\$pointFromAngle(theta, degrees = TRUE)

*Arguments:*

theta a number, the angle, or a numeric vector

degrees logical, whether theta is given in degrees

*Returns:* A point of the ellipse if length(theta)==1 or a two-column matrix of points of the ellipse if length(theta) > 1 (one point per row).

<span id="page-21-0"></span>Method pointFromEccentricAngle(): Point of the ellipse with given eccentric angle.

*Usage:*

Ellipse\$pointFromEccentricAngle(t)

*Arguments:*

t a number, the eccentric angle in radians, or a numeric vector

*Returns:* A point of the ellipse if  $length(t) == 1$  or a two-column matrix of points of the ellipse if length $(t)$  > 1 (one point per row).

<span id="page-21-1"></span>Method semiMajorAxis(): Semi-major axis of the ellipse.

*Usage:*

Ellipse\$semiMajorAxis()

*Returns:* A segment (Line object).

<span id="page-21-2"></span>Method semiMinorAxis(): Semi-minor axis of the ellipse.

*Usage:*

```
Ellipse$semiMinorAxis()
```
*Returns:* A segment (Line object).

<span id="page-21-3"></span>Method foci(): Foci of the reference ellipse.

*Usage:* Ellipse\$foci()

*Returns:* A list with the two foci.

Method tangent(): Tangents of the reference ellipse at a point given by its eccentric angle.

*Usage:*

Ellipse\$tangent(t)

*Arguments:*

t eccentric angle, there is one tangent for each value of t modulo  $2*pi$ ; for  $t = 0$ ,  $pi/2$ ,  $pi$ ,  $-pi/2$ , these are the tangents at the vertices of the ellipse

*Examples:*

```
ell <- Ellipse$new(c(1,1), 5, 2, 30)
tangents \leq lapply(c(0, pi/3, 2*pi/3, pi, 4*pi/3, 5*pi/3), ell$tangent)
plot(NULL, asp = 1, xlim = c(-4, 6), ylim = c(-2, 4),
     xlab = NA, ylab = NA)
draw(ell, col = "yellow")invisible(lapply(tangents, draw, col = "blue"))
```
<span id="page-22-0"></span>Method normal(): Normal unit vector to the ellipse.

*Usage:*

Ellipse\$normal(t)

*Arguments:*

t a number, the eccentric angle in radians of the point of the ellipse at which we want the normal unit vector

*Returns:* The normal unit vector to the ellipse at the point given by eccentric angle t.

*Examples:*

```
ell <- Ellipse$new(c(1,1), 5, 2, 30)
t_{-} <- seq(0, 2*pi, length.out = 13)[-1]
plot(NULL, asp = 1, xlim = c(-5,7), ylim = c(-3,5),xlab = NA, ylab = NAdraw(e11, col = "magenta")for(i in 1:length(t<sub>-</sub>)){
  t \leftarrow t[i]
 P <- ell$pointFromEccentricAngle(t)
  v <- ell$normal(t)
  draw(Line$new(P, P+v, FALSE, FALSE))
}
```
<span id="page-22-1"></span>Method theta2t(): Convert angle to eccentric angle.

*Usage:* Ellipse\$theta2t(theta, degrees = TRUE)

*Arguments:*

theta angle between the major axis and the half-line starting at the center of the ellipse and passing through the point of interest on the ellipse

degrees logical, whether theta is given in degrees

*Returns:* The eccentric angle of the point of interest on the ellipse, in radians.

```
Examples:
```

```
0 \leq c(1, 1)ell <- Ellipse$new(O, 5, 2, 30)
theta <-20P <- ell$pointFromAngle(theta)
t <- ell$theta2t(theta)
tg <- ell$tangent(t)
OP <- Line$new(O, P, FALSE, FALSE)
plot(NULL, asp = 1, xlim = c(-4, 6), ylim = c(-2, 5),xlab = NA, ylab = NA)
```

```
draw(ell, col = "antiquewhite")
points(P[1], P[2], pch = 19)
draw(tg, col = "red")draw(OP)
draw(ell$semiMajorAxis())
text(t(O+c(1,0.9)), expression(theta))
```
<span id="page-23-0"></span>Method regressionLines $()$ : Regression lines. The regression line of y on x intersects the ellipse at its rightmost point and its leftmost point. The tangents at these points are vertical. The regression line of x on y intersects the ellipse at its topmost point and its bottommost point. The tangents at these points are horizontal.

*Usage:*

Ellipse\$regressionLines()

*Returns:* A list with two Line objects: the regression line of y on x and the regression line of x on y.

*Examples:*

```
ell <- Ellipse$new(c(1,1), 5, 2, 30)
reglines <- ell$regressionLines()
plot(NULL, asp = 1, xlim = c(-4, 6), ylim = c(-2, 4),xlab = NA, ylab = NA)
draw(e11, 1wd = 2)draw(reglines$YonX, lwd = 2, col = "blue")
draw(reglines$XonY, lwd = 2, col = "green")
```
<span id="page-23-1"></span>Method boundingbox(): Return the smallest rectangle parallel to the axes which contains the reference ellipse.

*Usage:* Ellipse\$boundingbox()

*Returns:* A list with two components: the x-limits in x and the y-limits in y.

*Examples:*

```
ell <- Ellipse$new(c(2,2), 5, 3, 40)
box <- ell$boundingbox()
plot(NULL, asp = 1, xlim = box$x, ylim = box$y, xlab = NA, ylab = NA)
draw(ell, col = "seaShell", border = "blue")
abline(v = box*x, lty = 2); abline(h = box*y, lty = 2)
```
Method randomPoints(): Random points on or in the reference ellipse.

*Usage:*

Ellipse\$randomPoints(n, where = "in")

*Arguments:*

n an integer, the desired number of points

where "in" to generate inside the ellipse, "on" to generate on the ellipse

*Returns:* The generated points in a two columns matrix with n rows.

*Examples:*

#### Ellipse 25

```
ell <- Ellipse$new(c(1,1), 5, 2, 30)
pts <- ell$randomPoints(100)
plot(NULL, type="n", asp=1, xlim = c(-4, 6), ylim = c(-2, 4),xlab = NA, ylab = NAdraw(e11, 1wd = 2)points(pts, pch = 19, col = "blue")
```
Method clone(): The objects of this class are cloneable with this method.

```
Usage:
Ellipse$clone(deep = FALSE)
Arguments:
deep Whether to make a deep clone.
```
#### Examples

```
## ------------------------------------------------
## Method `Ellipse$new`
## ------------------------------------------------
Ellipse$new(c(1,1), 3, 2, 30)
## ------------------------------------------------
## Method `Ellipse$matrix`
## ------------------------------------------------
ell <- Ellipse$new(c(1,1), 5, 1, 30)
S <- ell$matrix()
O <- ell$center
pts <- ell$path(4L) # four points on the ellipse
apply(pts, 1L, function(M) t(M-O) %*% S %*% (M-O))
## ------------------------------------------------
## Method `Ellipse$diameter`
## ------------------------------------------------
ell <- Ellipse$new(c(1,1), 5, 2, 30)
diameters <- lapply(c(0, pi/3, 2*pi/3), ell$diameter)
plot(NULL, asp = 1, xlim = c(-4, 6), ylim = c(-2, 4),xlab = NA, ylab = NA)
draw(ell)
invisible(lapply(diameters, draw))
## ------------------------------------------------
## Method `Ellipse$tangent`
## ------------------------------------------------
ell <- Ellipse$new(c(1,1), 5, 2, 30)
tangents <- lapply(c(0, pi/3, 2*pi/3, pi, 4*pi/3, 5*pi/3), ell$tangent)
plot(NULL, asp = 1, xlim = c(-4, 6), ylim = c(-2, 4),xlab = NA, ylab = NA)
```
26 Ellipse

```
draw(ell, col = "yellow")
invisible(lapply(tangents, draw, col = "blue"))
## ------------------------------------------------
## Method `Ellipse$normal`
## ------------------------------------------------
ell <- Ellipse$new(c(1,1), 5, 2, 30)
t_{-} <- seq(0, 2*pi, length.out = 13)[-1]
plot(NULL, asp = 1, xlim = c(-5,7), ylim = c(-3,5),xlab = NA, ylab = NA)
draw(ell, col = "magenta")
for(i in 1:length(t_)){
  t \leftarrow t[i]
  P <- ell$pointFromEccentricAngle(t)
  v <- ell$normal(t)
  draw(Line$new(P, P+v, FALSE, FALSE))
}
## ------------------------------------------------
## Method `Ellipse$theta2t`
## ------------------------------------------------
0 \leq c(1, 1)ell <- Ellipse$new(O, 5, 2, 30)
theta <-20P <- ell$pointFromAngle(theta)
t <- ell$theta2t(theta)
tg <- ell$tangent(t)
OP <- Line$new(O, P, FALSE, FALSE)
plot(NULL, asp = 1, xlim = c(-4, 6), ylim = c(-2, 5),xlab = NA, ylab = NA)
draw(ell, col = "antiquewhite")
points(P[1], P[2], pch = 19)
draw(tg, col = "red")draw(OP)
draw(ell$semiMajorAxis())
text(t(O+c(1,0.9)), expression(theta))
## ------------------------------------------------
## Method `Ellipse$regressionLines`
## ------------------------------------------------
ell <- Ellipse$new(c(1,1), 5, 2, 30)
reglines <- ell$regressionLines()
plot(NULL, asp = 1, xlim = c(-4, 6), ylim = c(-2, 4),xlab = NA, ylab = NA)
draw(ell, lwd = 2)draw(reglines$YonX, lwd = 2, col = "blue")
draw(reglines$XonY, lwd = 2, col = "green")
## ------------------------------------------------
## Method `Ellipse$boundingbox`
```

```
## ------------------------------------------------
ell <- Ellipse$new(c(2,2), 5, 3, 40)
box <- ell$boundingbox()
plot(NULL, asp = 1, xlim = box$x, ylim = box$y, xlab = NA, ylab = NA)
draw(ell, col = "seaShell", border = "blue")
abline(v = box*x, lty = 2); abline(h = box*y, lty = 2)## ------------------------------------------------
## Method `Ellipse$randomPoints`
## ------------------------------------------------
ell <- Ellipse$new(c(1,1), 5, 2, 30)
pts <- ell$randomPoints(100)
plot(NULL, type="n", asp=1, xlim = c(-4, 6), ylim = c(-2, 4),xlab = NA, ylab = NA)
draw(e11, 1wd = 2)points(pts, pch = 19, col = "blue")
```
EllipseEquationFromFivePoints

*Ellipse equation from five points*

#### Description

The coefficients of the implicit equation of an ellipse from five points on this ellipse.

### Usage

EllipseEquationFromFivePoints(P1, P2, P3, P4, P5)

#### Arguments

P1, P2, P3, P4, P5 the five points

### Details

The implicit equation of the ellipse is  $Ax^2 + Bxy + Cy^2 + Dx + Ey + F = 0$ . This function returns A, B, C, D, E and F.

### Value

A named numeric vector.

### Examples

```
ell <- Ellipse$new(c(2,3), 5, 4, 30)
set.seed(666)
pts <- ell$randomPoints(5, "on")
cf1 <- EllipseEquationFromFivePoints(pts[1,],pts[2,],pts[3,],pts[4,],pts[5,])
cf2 <- ell$equation() # should be the same up to a multiplicative factor
all.equal(cf1/cf1["F"], cf2/cf2["F"])
```

```
EllipseFromCenterAndMatrix
```
*Ellipse from center and matrix*

### Description

```
Returns the ellipse of equation t(X-center) % x X S * (X-center) = 1.
```
#### Usage

```
EllipseFromCenterAndMatrix(center, S)
```
### Arguments

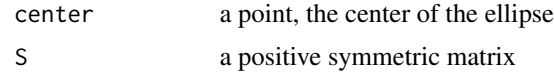

#### Value

An Ellipse object.

### Examples

```
ell <- Ellipse$new(c(2,3), 4, 2, 20)
S <- ell$matrix()
EllipseFromCenterAndMatrix(ell$center, S)
```
EllipseFromEquation *Ellipse from its implicit equation*

### Description

Return an ellipse from the coefficients of its implicit equation.

### Usage

EllipseFromEquation(A, B, C, D, E, F)

<span id="page-27-0"></span>

### <span id="page-28-0"></span>Arguments

A, B, C, D, E, F the coefficients of the equation

### Details

The implicit equation of the ellipse is  $Ax^2 + Bxy + Cy^2 + Dx + Ey + F = 0$ . This function returns the ellipse given A, B, C, D, E and F.

### Value

An Ellipse object.

#### Examples

```
ell <- Ellipse$new(c(2,3), 5, 4, 30)
cf <- ell$equation()
ell2 <- EllipseFromEquation(cf[1], cf[2], cf[3], cf[4], cf[5], cf[6])
ell$isEqual(ell2)
```
EllipseFromFivePoints *Ellipse from five points*

### Description

Return an ellipse from five given points on this ellipse.

### Usage

EllipseFromFivePoints(P1, P2, P3, P4, P5)

#### Arguments

P1, P2, P3, P4, P5 the five points

### Value

An Ellipse object.

#### Examples

```
ell <- Ellipse$new(c(2,3), 5, 4, 30)
set.seed(666)
pts <- ell$randomPoints(5, "on")
ell2 <- EllipseFromFivePoints(pts[1,],pts[2,],pts[3,],pts[4,],pts[5,])
ell$isEqual(ell2)
```

```
EllipseFromFociAndOnePoint
```
*Ellipse from foci and one point*

### Description

Derive the ellipse with given foci and one point on the boundary.

#### Usage

```
EllipseFromFociAndOnePoint(F1, F2, P)
```
### Arguments

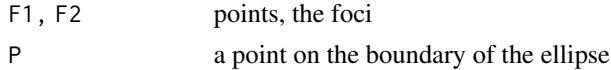

#### Value

An Ellipse object.

EllipseFromThreeBoundaryPoints *Smallest ellipse that passes through three boundary points*

#### Description

Returns the smallest area ellipse which passes through three given boundary points.

### Usage

EllipseFromThreeBoundaryPoints(P1, P2, P3)

### Arguments

P1, P2, P3 three non-collinear points

### Value

An Ellipse object.

### Examples

```
P1 <- c(-1,0); P2 <- c(0, 2); P3 <- c(3,0)
ell <- EllipseFromThreeBoundaryPoints(P1, P2, P3)
ell$includes(P1); ell$includes(P2); ell$includes(P3)
```
<span id="page-30-0"></span>

### Description

An arc is given by an ellipse (Ellipse object), a starting angle and an ending angle. They are respectively named ell, alpha1 and alpha2.

#### Active bindings

ell get or set the ellipse

alpha1 get or set the starting angle

alpha2 get or set the ending angle

degrees get or set the degrees field

#### Methods

### Public methods:

- [EllipticalArc\\$new\(\)](#page-2-1)
- [EllipticalArc\\$print\(\)](#page-2-2)
- [EllipticalArc\\$startingPoint\(\)](#page-6-0)
- [EllipticalArc\\$endingPoint\(\)](#page-6-1)
- [EllipticalArc\\$isEqual\(\)](#page-6-2)
- [EllipticalArc\\$complementaryArc\(\)](#page-6-3)
- [EllipticalArc\\$path\(\)](#page-6-4)
- [EllipticalArc\\$length\(\)](#page-31-0)
- [EllipticalArc\\$clone\(\)](#page-3-5)

Method new(): Create a new EllipticalArc object.

*Usage:*

EllipticalArc\$new(ell, alpha1, alpha2, degrees = TRUE)

*Arguments:*

ell the ellipse

alpha1 the starting angle

alpha2 the ending angle

degrees logical, whether alpha1 and alpha2 are given in degrees

*Returns:* A new EllipticalArc object.

*Examples:*

ell <- Ellipse\$new(c(-4,0), 4, 2.5, 140) EllipticalArc\$new(ell, 45, 90)

Method print(): Show instance of an EllipticalArc object.

```
Usage:
EllipticalArc$print(...)
Arguments:
... ignored
```
Method startingPoint(): Starting point of the reference elliptical arc.

*Usage:* EllipticalArc\$startingPoint()

Method endingPoint(): Ending point of the reference elliptical arc.

*Usage:* EllipticalArc\$endingPoint()

Method isEqual(): Check whether the reference elliptical arc equals another elliptical arc.

*Usage:* EllipticalArc\$isEqual(arc) *Arguments:* arc an EllipticalArc object

Method complementaryArc(): Complementary elliptical arc of the reference elliptical arc.

```
Usage:
EllipticalArc$complementaryArc()
Examples:
ell <- Ellipse$new(c(-4,0), 4, 2.5, 140)
arc <- EllipticalArc$new(ell, 30, 60)
plot(NULL, type = "n", asp = 1, xlim = c(-8, 0), ylim = c(-3.2, 3.2),
     xlab = NA, ylab = NA)
draw(arc, lwd = 3, col = "red")draw(arc$complementaryArc(), lwd = 3, col = "green")
```
Method path(): The reference elliptical arc as a path.

```
Usage:
EllipticalArc$path(npoints = 100L)
Arguments:
npoints number of points of the path
Returns: A matrix with two columns x and y of length npoints.
```
<span id="page-31-0"></span>Method length(): The length of the elliptical arc.

*Usage:* EllipticalArc\$length() *Returns:* A number, the arc length.

Method clone(): The objects of this class are cloneable with this method.

*Usage:* EllipticalArc\$clone(deep = FALSE) *Arguments:* deep Whether to make a deep clone.

#### <span id="page-32-0"></span>fitEllipse 33

### Examples

```
## ------------------------------------------------
## Method `EllipticalArc$new`
## ------------------------------------------------
ell <- Ellipse$new(c(-4,0), 4, 2.5, 140)
EllipticalArc$new(ell, 45, 90)
## ------------------------------------------------
## Method `EllipticalArc$complementaryArc`
## ------------------------------------------------
ell <- Ellipse$new(c(-4,0), 4, 2.5, 140)
arc <- EllipticalArc$new(ell, 30, 60)
plot(NULL, type = "n", asp = 1, xlim = c(-8, 0), ylim = c(-3.2, 3.2),
     xlab = NA, ylab = NAdraw(arc, lwd = 3, col = "red")draw(arc$complementaryArc(), lwd = 3, col = "green")
```
fitEllipse *Fit an ellipse*

#### Description

Fit an ellipse to a set of points.

### Usage

fitEllipse(points)

#### Arguments

points numeric matrix with two columns, one point per row

#### Value

An Ellipse object representing the fitted ellipse. The residual sum of squares is given in the RSS attribute.

### Examples

```
library(PlaneGeometry)
# We add some noise to 30 points on an ellipse:
ell <- Ellipse$new(c(1, 1), 3, 2, 30)
set.seed(666L)
points \le ell$randomPoints(30, "on") + matrix(rnorm(30*2, sd = 0.2), ncol = 2)
# Now we fit an ellipse to these points:
ellFitted <- fitEllipse(points)
```
### <span id="page-33-0"></span>34 Homothety

```
# let's draw all this stuff:
box <- ell$boundingbox()
plot(NULL, asp = 1, xlim = box$x, ylim = box$y, xlab = NA, ylab = NA)
draw(ell, border = "blue", lwd = 2)points(points, pch = 19)
draw(ellFitted, border = "green", lwd = 2)
```
GaussianEllipse *Gaussian ellipse*

#### Description

Return the ellipse equal to the highest *pdf* region of a bivariate Gaussian distribution with a given probability.

#### Usage

```
GaussianEllipse(mean, Sigma, p)
```
### Arguments

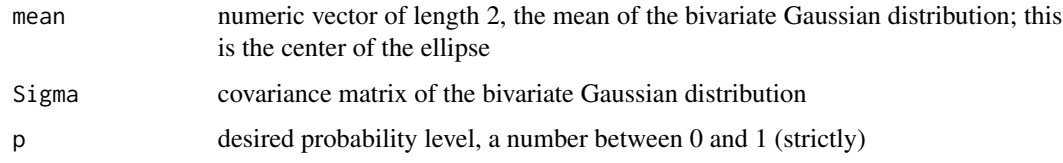

### Value

An Ellipse object.

Homothety *R6 class representing a homothety*

#### Description

A homothety is given by a center and a scale factor.

### Active bindings

center get or set the center

scale get or set the scale factor of the homothety

#### Homothety 35

### Methods

### Public methods:

- [Homothety\\$new\(\)](#page-2-1)
- [Homothety\\$print\(\)](#page-2-2)
- [Homothety\\$transform\(\)](#page-3-2)
- [Homothety\\$transformCircle\(\)](#page-34-0)
- [Homothety\\$getMatrix\(\)](#page-34-1)
- [Homothety\\$asAffine\(\)](#page-35-1)
- [Homothety\\$clone\(\)](#page-3-5)

Method new(): Create a new Homothety object.

*Usage:* Homothety\$new(center, scale) *Arguments:* center a point, the center of the homothety

scale a number, the scale factor of the homothety

*Returns:* A new Homothety object.

*Examples:* Homothety\$new(c(1,1), 2)

Method print(): Show instance of a Homothety object.

*Usage:* Homothety\$print(...) *Arguments:*

... ignored

Method transform(): Transform a point or several points by the reference homothety.

Homothety\$transform(M)

*Arguments:*

*Usage:*

M a point or a two-column matrix of points, one point per row

<span id="page-34-0"></span>Method transformCircle(): Transform a circle by the reference homothety.

*Usage:* Homothety\$transformCircle(circ) *Arguments:* circ a Circle object *Returns:* A Circle object.

<span id="page-34-1"></span>Method getMatrix(): Augmented matrix of the homothety.

*Usage:*

```
Homothety$getMatrix()
Returns: A 3x3 matrix.
Examples:
H <- Homothety$new(c(1,1), 2)
P \leftarrow c(1,5)H$transform(P)
H$getMatrix() %*% c(P,1)
```
<span id="page-35-1"></span>Method asAffine(): Convert the reference homothety to an Affine object.

*Usage:* Homothety\$asAffine()

Method clone(): The objects of this class are cloneable with this method.

*Usage:* Homothety\$clone(deep = FALSE) *Arguments:* deep Whether to make a deep clone.

### Examples

```
## ------------------------------------------------
## Method `Homothety$new`
## ------------------------------------------------
Homothety$new(c(1,1), 2)
## ------------------------------------------------
## Method `Homothety$getMatrix`
## ------------------------------------------------
H <- Homothety$new(c(1,1), 2)
P \leftarrow c(1,5)H$transform(P)
H$getMatrix() %*% c(P,1)
```
intersectionCircleCircle

*Intersection of two circles*

### Description

Return the intersection of two circles.

### Usage

```
intersectionCircleCircle(circ1, circ2, epsilon = sqrt(.Machine$double.eps))
```
# Arguments

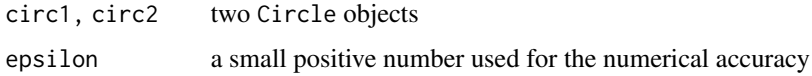

# Value

NULL if there is no intersection, a point if the circles touch, a list of two points if the circles meet at two points, a circle if the two circles are identical.

intersectionCircleLine

*Intersection of a circle and a line*

# Description

Return the intersection of a circle and a line.

# Usage

```
intersectionCircleLine(circ, line, strict = FALSE)
```
# Arguments

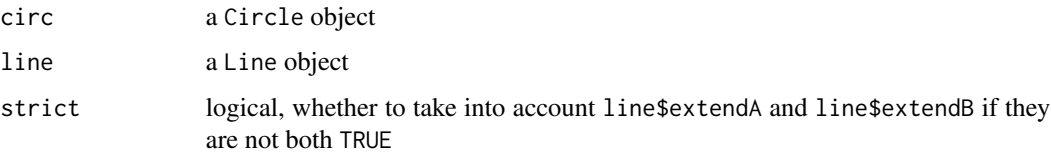

# Value

NULL if there is no intersection; a point if the infinite line is tangent to the circle, or NULL if strict=TRUE and the point is not on the line (segment or half-line); a list of two points if the circle and the infinite line meet at two points, when strict=FALSE; if strict=TRUE and the line is a segment or a half-line, this can return NULL or a single point.

# Examples

```
circ <- Circle$new(c(1,1), 2)
line <- Line$new(c(2,-2), c(1,2), FALSE, FALSE)
intersectionCircleLine(circ, line)
intersectionCircleLine(circ, line, strict = TRUE)
```
intersectionEllipseLine

*Intersection of an ellipse and a line*

#### Description

Return the intersection of an ellipse and a line.

#### Usage

intersectionEllipseLine(ell, line, strict = FALSE)

# Arguments

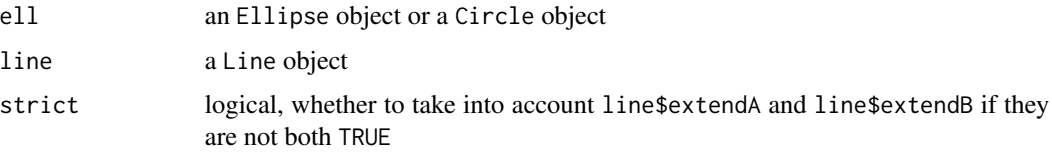

#### Value

NULL if there is no intersection; a point if the infinite line is tangent to the ellipse, or NULL if strict=TRUE and the point is not on the line (segment or half-line); a list of two points if the ellipse and the infinite line meet at two points, when strict=FALSE; if strict=TRUE and the line is a segment or a half-line, this can return NULL or a single point.

# Examples

```
ell <- Ellipse$new(c(1,1), 5, 1, 30)
line <- Line$new(c(2,-2), c(0,4))
( Is <- intersectionEllipseLine(ell, line) )
ell$includes(Is$I1); ell$includes(Is$I2)
```
intersectionLineLine *Intersection of two lines*

## Description

Return the intersection of two lines.

## Usage

```
intersectionLineLine(line1, line2, strict = FALSE)
```
#### **Inversion** 39

## Arguments

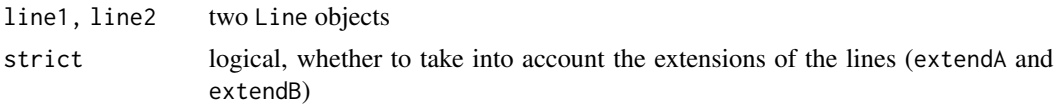

# Value

If strict = FALSE this returns either a point, or NULL if the lines are parallel, or a bi-infinite line if the two lines coincide. If strict = TRUE, this can also return a half-infinite line or a segment.

<span id="page-38-0"></span>

Inversion *R6 class representing an inversion*

# Description

An inversion is given by a pole (a point) and a power (a number, possibly negative, but not zero).

#### Active bindings

pole get or set the pole

power get or set the power

## **Methods**

# Public methods:

- [Inversion\\$new\(\)](#page-2-0)
- [Inversion\\$print\(\)](#page-2-1)
- [Inversion\\$invert\(\)](#page-12-0)
- [Inversion\\$transform\(\)](#page-3-0)
- [Inversion\\$invertCircle\(\)](#page-39-0)
- [Inversion\\$transformCircle\(\)](#page-34-0)
- [Inversion\\$invertLine\(\)](#page-40-0)
- [Inversion\\$transformLine\(\)](#page-3-1)
- [Inversion\\$invertGcircle\(\)](#page-40-1)
- [Inversion\\$compose\(\)](#page-3-2)
- [Inversion\\$clone\(\)](#page-3-3)

#### Method new(): Create a new Inversion object.

*Usage:* Inversion\$new(pole, power) *Arguments:* pole the pole power the power

#### 40 Inversion

#### *Returns:* A new Inversion object.

Method print(): Show instance of an inversion object.

*Usage:*

Inversion\$print(...)

*Arguments:*

... ignored

*Examples:*

Inversion\$new(c(0,0), 2)

Method invert(): Inversion of a point.

*Usage:*

Inversion\$invert(M)

*Arguments:*

M a point or Inf

*Returns:* A point or Inf, the image of M.

Method transform(): An alias of invert.

*Usage:*

Inversion\$transform(M)

*Arguments:*

M a point or Inf

*Returns:* A point or Inf, the image of M.

<span id="page-39-0"></span>Method invertCircle(): Inversion of a circle.

*Usage:*

Inversion\$invertCircle(circ)

*Arguments:*

circ a Circle object

*Returns:* A Circle object or a Line object.

*Examples:*

```
# A Pappus chain
# https://www.cut-the-knot.org/Curriculum/Geometry/InversionInArbelos.shtml
opar \leq par(mar = c(\emptyset, \emptyset, \emptyset, \emptyset))
plot(0, 0, type = "n", asp = 1, xlim = c(0,6), ylim = c(-4,4),
      xlab = NA, ylab = NA, axes = FALSE)
A \leftarrow c(\emptyset, \emptyset); B \leftarrow c(\emptyset, \emptyset)ABsqr <- c(crossprod(A-B))
iota <- Inversion$new(A, ABsqr)
C \leftarrow \text{iota$i\tiny{in}vert(c(8,0))Sigma1 <- Circle$new((A+B)/2, sqrt(ABsqr)/2)
Sigma2 <- Circle$new((A+C)/2, sqrt(c(crossprod(A-C)))/2)
draw(Sigma1); draw(Sigma2)
```
#### Inversion 41

```
circ\theta \leftarrow Circle$new(c(7, \theta), 1)iotacirc0 <- iota$invertCircle(circ0)
draw(iotacirc0)
for(i in 1:6){
  circ <- circ0$translate(c(0,2*i))
  iotacirc <- iota$invertCircle(circ)
 draw(iotacirc)
  circ <- circ0$translate(c(0,-2*i))
  iotacirc <- iota$invertCircle(circ)
  draw(iotacirc)
}
par(opar)
```
Method transformCircle(): An alias of invertCircle.

*Usage:*

Inversion\$transformCircle(circ)

*Arguments:*

circ a Circle object

*Returns:* A Circle object or a Line object.

<span id="page-40-0"></span>Method invertLine(): Inversion of a line.

*Usage:*

Inversion\$invertLine(line)

*Arguments:*

line a Line object

*Returns:* A Circle object or a Line object.

Method transformLine(): An alias of invertLine.

*Usage:* Inversion\$transformLine(line) *Arguments:* line a Line object *Returns:* A Circle object or a Line object.

<span id="page-40-1"></span>Method invertGcircle(): Inversion of a generalized circle (i.e. a circle or a line).

*Usage:* Inversion\$invertGcircle(gcircle) *Arguments:* gcircle a Circle object or a Line object *Returns:* A Circle object or a Line object.

Method compose(): Compose the reference inversion with another inversion. The result is a Möbius transformation.

```
Usage:
Inversion$compose(iota1, left = TRUE)
Arguments:
iota1 an Inversion object
left logical, whether to compose at left or at right (i.e. returns iota1 o iota0 or iota0 o
   iota1)
Returns: A Mobius object.
```
Method clone(): The objects of this class are cloneable with this method.

*Usage:* Inversion\$clone(deep = FALSE) *Arguments:* deep Whether to make a deep clone.

#### See Also

[inversionSwappingTwoCircles](#page-44-0), [inversionFixingTwoCircles](#page-42-0), [inversionFixingThreeCircles](#page-42-1) to create some inversions.

## Examples

```
## ------------------------------------------------
## Method `Inversion$print`
## ------------------------------------------------
Inversion$new(c(0,0), 2)
## ------------------------------------------------
## Method `Inversion$invertCircle`
## ------------------------------------------------
# A Pappus chain
# https://www.cut-the-knot.org/Curriculum/Geometry/InversionInArbelos.shtml
opar <- par(mar = c(\emptyset, \emptyset, \emptyset, \emptyset))
plot(0, 0, type = "n", asp = 1, xlim = c(0,6), ylim = c(-4,4),
     xlab = NA, ylab = NA, axes = FALSE)
A <- c(\emptyset, \emptyset); B <- c(6, \emptyset)ABsqr <- c(crossprod(A-B))
iota <- Inversion$new(A, ABsqr)
C \leftarrow \text{iota$i<br>never(<math>c(8,0)</math>)Sigma1 <- Circle$new((A+B)/2, sqrt(ABsqr)/2)
Sigma2 <- Circle$new((A+C)/2, sqrt(c(crossprod(A-C)))/2)
draw(Sigma1); draw(Sigma2)
circ\theta \leftarrow Circle$new(c(7, \theta), 1)iotacirc0 <- iota$invertCircle(circ0)
draw(iotacirc0)
for(i in 1:6){
  circ <- circ0$translate(c(0,2*i))
```
# inversionFixingThreeCircles 43

```
iotacirc <- iota$invertCircle(circ)
  draw(iotacirc)
  circ <- circ0$translate(c(0,-2*i))
  iotacirc <- iota$invertCircle(circ)
  draw(iotacirc)
}
par(opar)
```
<span id="page-42-1"></span>inversionFixingThreeCircles

*Inversion fixing three circles*

# Description

Return the inversion which lets invariant three given circles.

#### Usage

inversionFixingThreeCircles(circ1, circ2, circ3)

#### Arguments

circ1, circ2, circ3 Circle objects

## Value

An Inversion object, which lets each of circ1, circ2 and circ3 invariant.

<span id="page-42-0"></span>inversionFixingTwoCircles *Inversion fixing two circles*

## Description

Return the inversion which lets invariant two given circles.

# Usage

```
inversionFixingTwoCircles(circ1, circ2)
```
# Arguments

circ1, circ2 Circle objects

# Value

An Inversion object, which maps circ1 to circ2 and circ2 to circ2.

inversionFromCircle *Inversion on a circle*

# Description

Return the inversion on a given circle.

## Usage

inversionFromCircle(circ)

## Arguments

circ a Circle object

# Value

An Inversion object

inversionKeepingCircle

*Inversion keeping a circle unchanged*

# Description

Return an inversion with a given pole which keeps a given circle unchanged.

# Usage

```
inversionKeepingCircle(pole, circ)
```
# Arguments

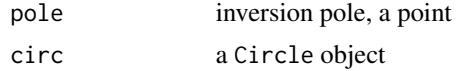

# Value

An Inversion object.

# Examples

```
circ \leftarrow Circle$new(c(4,3), 2)
iota <- inversionKeepingCircle(c(1,2), circ)
iota$transformCircle(circ)
```
<span id="page-44-0"></span>inversionSwappingTwoCircles

*Inversion swapping two circles*

# Description

Return the inversion which swaps two given circles.

## Usage

```
inversionSwappingTwoCircles(circ1, circ2, positive = TRUE)
```
# Arguments

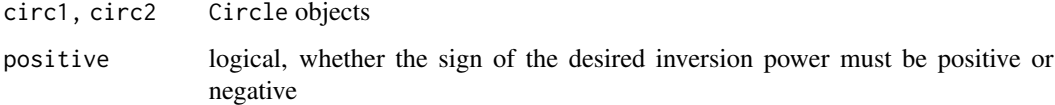

## Value

An Inversion object, which maps circ1 to circ2 and circ2 to circ1, except in the case when circ1 and circ2 are congruent and tangent: in this case a Reflection object is returned (a reflection is an inversion on a line).

<span id="page-44-1"></span>Line *R6 class representing a line*

# Description

A line is given by two distinct points, named A and B, and two logical values extendA and extendB, indicating whether the line must be extended beyond A and B respectively. Depending on extendA and extendB, the line is an infinite line, a half-line, or a segment.

## Active bindings

- A get or set the point A
- B get or set the point B
- extendA get or set extendA
- extendB get or set extendB

# Methods

# Public methods:

- [Line\\$new\(\)](#page-2-0)
- [Line\\$print\(\)](#page-2-1)
- [Line\\$length\(\)](#page-31-0)
- [Line\\$directionAndOffset\(\)](#page-46-0)
- [Line\\$isEqual\(\)](#page-6-0)
- [Line\\$isParallel\(\)](#page-46-1)
- [Line\\$isPerpendicular\(\)](#page-46-2)
- [Line\\$includes\(\)](#page-10-0)
- [Line\\$perpendicular\(\)](#page-47-0)
- [Line\\$parallel\(\)](#page-47-1)
- [Line\\$projection\(\)](#page-47-2)
- [Line\\$distance\(\)](#page-47-3)
- [Line\\$reflection\(\)](#page-47-4)
- [Line\\$rotate\(\)](#page-12-1)
- [Line\\$translate\(\)](#page-12-2)
- [Line\\$invert\(\)](#page-12-0)
- [Line\\$clone\(\)](#page-3-3)

# Method new(): Create a new Line object.

```
Usage:
Line$new(A, B, extendA = TRUE, extendB = TRUE)
Arguments:
A, B points
extendA, extendB logical values
Returns: A new Line object.
Examples:
1 <- Line$new(c(1,1), c(1.5,1.5), FALSE, TRUE)
l
l$A
1$A <- c(0,0)
l
```
# Method print(): Show instance of a line object.

*Usage:* Line\$print(...) *Arguments:* ... ignored *Examples:* Line\$new(c(0,0), c(1,0), FALSE, TRUE)

Method length(): Segment length, returns the length of the segment joining the two point defining the line.

*Usage:* Line\$length()

<span id="page-46-0"></span>Method directionAndOffset(): Direction (angle between 0 and 2pi) and offset (positive number) of the reference line.

*Usage:* Line\$directionAndOffset()

*Details:* The equation of the line is  $cos(\theta)x + sin(\theta)y = d$  where  $\theta$  is the direction and d is the offset.

Method isEqual(): Check whether the reference line equals a given line, without taking into account extendA and extendB.

*Usage:*

Line\$isEqual(line)

*Arguments:*

line a Line object

*Returns:* TRUE or FALSE.

<span id="page-46-1"></span>Method isParallel(): Check whether the reference line is parallel to a given line.

*Usage:*

Line\$isParallel(line)

*Arguments:*

line a Line object

*Returns:* TRUE or FALSE.

<span id="page-46-2"></span>Method isPerpendicular(): Check whether the reference line is perpendicular to a given line.

*Usage:*

Line\$isPerpendicular(line)

*Arguments:*

line a Line object

*Returns:* TRUE or FALSE.

Method includes(): Whether a point belongs to the reference line.

*Usage:*

Line\$includes(M, strict = FALSE, checkCollinear = TRUE)

*Arguments:*

M the point for which we want to test whether it belongs to the line

strict logical, whether to take into account extendA and extendB

checkCollinear logical, whether to check the collinearity of A, B, M; set to FALSE only if you are sure that M is on the line (AB) (if you use strict=TRUE)

```
Returns: TRUE or FALSE.
Examples:
A <- c(0,0); B <- c(1,2); M <- c(3,6)
l <- Line$new(A, B, FALSE, FALSE)
l$includes(M, strict = TRUE)
```
<span id="page-47-0"></span>Method perpendicular(): Perpendicular line passing through a given point.

*Usage:*

Line\$perpendicular(M, extendH = FALSE, extendM = TRUE)

*Arguments:*

M the point through which the perpendicular passes.

extendH logical, whether to extend the perpendicular line beyond the meeting point extendM logical, whether to extend the perpendicular line beyond the point M

*Returns:* A Line object; its two points are the meeting point and the point M.

<span id="page-47-1"></span>Method parallel(): Parallel to the reference line passing through a given point.

*Usage:* Line\$parallel(M) *Arguments:* M a point *Returns:* A Line object.

<span id="page-47-2"></span>Method projection(): Orthogonal projection of a point to the reference line.

*Usage:* Line\$projection(M) *Arguments:* M a point *Returns:* A point.

<span id="page-47-3"></span>Method distance(): Distance from a point to the reference line.

*Usage:*

Line\$distance(M)

*Arguments:*

M a point

*Returns:* A positive number.

<span id="page-47-4"></span>Method reflection(): Reflection of a point with respect to the reference line.

*Usage:* Line\$reflection(M) *Arguments:* M a point

*Returns:* A point.

Method rotate(): Rotate the reference line.

*Usage:*

Line\$rotate(alpha, O, degrees = TRUE)

*Arguments:*

alpha angle of rotation

O center of rotation

degrees logical, whether alpha is given in degrees

*Returns:* A Line object.

Method translate(): Translate the reference line.

*Usage:*

Line\$translate(v)

*Arguments:*

v the vector of translation

*Returns:* A Line object.

Method invert(): Invert the reference line.

*Usage:* Line\$invert(inversion)

*Arguments:*

inversion an Inversion object

*Returns:* A Circle object or a Line object.

Method clone(): The objects of this class are cloneable with this method.

*Usage:* Line\$clone(deep = FALSE) *Arguments:* deep Whether to make a deep clone.

# Examples

```
## ------------------------------------------------
## Method `Line$new`
## ------------------------------------------------
1 < - Line$new(c(1,1), c(1.5,1.5), FALSE, TRUE)
l
l$A
1$A <- c(0,0)
l
## ------------------------------------------------
```
Line 2008 and 2008 and 2008 and 2008 and 2008 and 2008 and 2008 and 2008 and 2008 and 2008 and 2008 and 2008 and 2008 and 2008 and 2008 and 2008 and 2008 and 2008 and 2008 and 2008 and 2008 and 2008 and 2008 and 2008 and 2

```
## Method `Line$print`
## ------------------------------------------------
Line$new(c(0,0), c(1,0), FALSE, TRUE)
## ------------------------------------------------
## Method `Line$includes`
## ------------------------------------------------
A <- c(0,0); B <- c(1,2); M <- c(3,6)
l <- Line$new(A, B, FALSE, FALSE)
l$includes(M, strict = TRUE)
```
LownerJohnEllipse *Löwner-John ellipse (ellipse hull)*

# Description

Minimum area ellipse containing a set of points.

#### Usage

```
LownerJohnEllipse(pts)
```
#### Arguments

pts the points in a two-columns matrix (one point per row); at least three distinct points

#### Value

An Ellipse object.

## Examples

```
pts <- cbind(rnorm(30, sd=2), rnorm(30))
ell <- LownerJohnEllipse(pts)
box <- ell$boundingbox()
plot(NULL, asp = 1, xlim = box$x, ylim = box$y, xlab = NA, ylab = NA)
draw(ell, col = "seaShell")
points(pts, pch = 19)
all(apply(pts, 1, ell$contains)) # should be TRUE
```
midCircles *Mid-circle(s)*

# Description

Return the mid-circle(s) of two circles.

# Usage

```
midCircles(circ1, circ2)
```
#### Arguments

circ1, circ2 Circle objects

# Details

A mid-circle of two circles is a generalized circle (i.e. a circle or a line) such that the inversion on this circle swaps the two circles. The case of a line appears only when the two circles have equal radii.

# Value

A Circle object, or a Line object, or a list of two such objects.

#### See Also

[inversionSwappingTwoCircles](#page-44-0)

# Examples

```
circ1 \leftarrow Circle$new(c(5,4),2)
circ2 \leftarrow Circle$new(c(6,4),1)midcircle <- midCircles(circ1, circ2)
inversionFromCircle(midcircle)
inversionSwappingTwoCircles(circ1, circ2)
```
# Description

A Möbius transformation is given by a matrix of complex numbers with non-null determinant.

# Active bindings

- a get or set a
- b get or set b
- c get or set c
- d get or set d

# Methods

# Public methods:

- [Mobius\\$new\(\)](#page-2-0)
- [Mobius\\$print\(\)](#page-2-1)
- [Mobius\\$getM\(\)](#page-52-0)
- [Mobius\\$compose\(\)](#page-3-2)
- [Mobius\\$inverse\(\)](#page-3-4)
- [Mobius\\$power\(\)](#page-11-0)
- [Mobius\\$gpower\(\)](#page-52-1)
- [Mobius\\$transform\(\)](#page-3-0)
- [Mobius\\$fixedPoints\(\)](#page-53-0)
- [Mobius\\$transformCircle\(\)](#page-34-0)
- [Mobius\\$transformLine\(\)](#page-3-1)
- [Mobius\\$transformGcircle\(\)](#page-53-1)
- [Mobius\\$clone\(\)](#page-3-3)

Method new(): Create a new Mobius object.

*Usage:* Mobius\$new(M) *Arguments:* M the matrix corresponding to the Möbius transformation

*Returns:* A new Mobius object.

Method print(): Show instance of a Mobius object.

*Usage:* Mobius\$print(...)

*Arguments:*

#### Mobius 53

... ignored *Examples:* Mobius\$new(rbind(c(1+1i,2),c(0,3-2i)))

<span id="page-52-0"></span>Method getM(): Get the matrix corresponding to the Möbius transformation.

*Usage:* Mobius\$getM()

Method compose(): Compose the reference Möbius transformation with another Möbius transformation

```
Usage:
Mobius$compose(M1, left = TRUE)
Arguments:
M1 a Mobius object
left logical, whether to compose at left or at right (i.e. returns M1 o M0 or M0 o M1)
```
*Returns:* A Mobius object.

Method inverse(): Inverse of the reference Möbius transformation.

*Usage:* Mobius\$inverse()

*Returns:* A Mobius object.

Method power(): Power of the reference Möbius transformation.

*Usage:*

Mobius\$power(k)

*Arguments:*

k an integer, possibly negative

*Returns:* The Möbius transformation M^k, where M is the reference Möbius transformation.

<span id="page-52-1"></span>Method gpower(): Generalized power of the reference Möbius transformation.

*Usage:*

Mobius\$gpower(k)

*Arguments:*

k a real number, possibly negative

*Returns:* A Mobius object, the generalized k-th power of the reference Möbius transformation.

*Examples:*

 $M < -$  Mobius\$new(rbind(c(1+1i,2),c(0,3-2i))) Mroot <- M\$gpower(1/2) Mroot\$compose(Mroot) # should be M

Method transform(): Transformation of a point by the reference Möbius transformation.

*Usage:*

#### 54 Mobius

Mobius\$transform(M)

*Arguments:*

M a point or Inf

*Returns:* A point or Inf, the image of M.

*Examples:*

Mob  $\leq$  Mobius\$new(rbind(c(1+1i,2),c(0,3-2i))) Mob\$transform(c(1,1)) Mob\$transform(Inf)

<span id="page-53-0"></span>Method fixedPoints(): Returns the fixed points of the reference Möbius transformation.

*Usage:*

Mobius\$fixedPoints()

*Returns:* One point, or a list of two points, or a message in the case when the transformation is the identity map.

Method transformCircle(): Transformation of a circle by the reference Möbius transformation.

*Usage:* Mobius\$transformCircle(circ)

*Arguments:*

circ a Circle object

*Returns:* A Circle object or a Line object.

Method transformLine(): Transformation of a line by the reference Möbius transformation.

*Usage:* Mobius\$transformLine(line) *Arguments:* line a Line object *Returns:* A Circle object or a Line object.

<span id="page-53-1"></span>Method transformGcircle(): Transformation of a generalized circle (i.e. a circle or a line) by the reference Möbius transformation.

*Usage:* Mobius\$transformGcircle(gcirc)

*Arguments:*

gcirc a Circle object or a Line object

*Returns:* A Circle object or a Line object.

Method clone(): The objects of this class are cloneable with this method.

*Usage:* Mobius\$clone(deep = FALSE) *Arguments:* deep Whether to make a deep clone.

# MobiusMappingCircle 55

# See Also

[MobiusMappingThreePoints](#page-55-0) to create a Möbius transformation, and also the compose method of the [Inversion](#page-38-0) R6 class.

# Examples

```
## ------------------------------------------------
## Method `Mobius$print`
## ------------------------------------------------
Mobius$new(rbind(c(1+1i,2),c(0,3-2i)))
## ------------------------------------------------
## Method `Mobius$gpower`
## ------------------------------------------------
M <- Mobius$new(rbind(c(1+1i,2),c(0,3-2i)))
Mroot <- M$gpower(1/2)
Mroot$compose(Mroot) # should be M
## ------------------------------------------------
## Method `Mobius$transform`
## ------------------------------------------------
Mob \leq Mobius$new(rbind(c(1+1i,2),c(0,3-2i)))
Mob$transform(c(1,1))
```
MobiusMappingCircle *Möbius transformation mapping a given circle to a given circle*

# Description

Mob\$transform(Inf)

Returns a Möbius transformation mapping a given circle to another given circle.

#### Usage

```
MobiusMappingCircle(circ1, circ2)
```
## Arguments

circ1, circ2 Circle objects

#### Value

A Möbius transformation which maps circ1 to circ2.

# Examples

```
library(PlaneGeometry)
C1 \leftarrow Circle$new(c(0, 0), 1)
C2 \leq C1 Circle$new(c(1, 2), 3)
M <- MobiusMappingCircle(C1, C2)
C3 <- M$transformCircle(C1)
C3$isEqual(C2)
```
<span id="page-55-0"></span>MobiusMappingThreePoints

*Möbius transformation mapping three given points to three given points*

# Description

Return a Möbius transformation which sends P1 to Q1, P2 to Q2 and P3 to Q3.

## Usage

```
MobiusMappingThreePoints(P1, P2, P3, Q1, Q2, Q3)
```
## Arguments

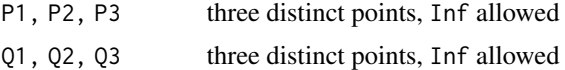

# Value

A Mobius object.

MobiusSwappingTwoPoints

*Möbius transformation swapping two given points*

# Description

Return a Möbius transformation which sends A to B and B to A.

## Usage

```
MobiusSwappingTwoPoints(A, B)
```
#### Arguments

A, B two distinct points, Inf not allowed

# Projection 57

## Value

A Mobius object.

Projection *R6 class representing a projection*

# Description

A projection on a line D parallel to another line Delta is given by the line of projection (D) and the directrix line (Delta).

## Active bindings

D get or set the projection line

Delta get or set the directrix line

# Methods

# Public methods:

- [Projection\\$new\(\)](#page-2-0)
- [Projection\\$print\(\)](#page-2-1)
- [Projection\\$project\(\)](#page-57-0)
- [Projection\\$transform\(\)](#page-3-0)
- [Projection\\$getMatrix\(\)](#page-34-1)
- [Projection\\$asAffine\(\)](#page-35-0)
- [Projection\\$clone\(\)](#page-3-3)

Method new(): Create a new Projection object.

*Usage:*

```
Projection$new(D, Delta)
```
*Arguments:*

D, Delta two Line objects such that the two lines meet (not parallel); or Delta = NULL for orthogonal projection onto D

*Returns:* A new Projection object.

*Examples:*

 $D \le -$  Line\$new(c(1,1), c(5,5)) Delta  $\leq$  Line\$new(c(0,0), c(3,4)) Projection\$new(D, Delta)

Method print(): Show instance of a projection object.

```
Usage:
Projection$print(...)
Arguments:
```
... ignored

<span id="page-57-0"></span>Method project(): Project a point.

*Usage:*

Projection\$project(M)

*Arguments:*

M a point

*Examples:*

```
D \le - Line$new(c(1,1), c(5,5))
Delta \leq Line$new(c(0,0), c(3,4))
P <- Projection$new(D, Delta)
M \leftarrow c(1,3)Mprime <- P$project(M)
D$includes(Mprime) # should be TRUE
Delta$isParallel(Line$new(M, Mprime)) # should be TRUE
```
Method transform(): An alias of project.

*Usage:* Projection\$transform(M) *Arguments:* M a point

Method getMatrix(): Augmented matrix of the projection.

```
Usage:
Projection$getMatrix()
Returns: A 3x3 matrix.
Examples:
P <- Projection$new(Line$new(c(2,2), c(4,5)), Line$new(c(0,0), c(1,1)))
M \leftarrow c(1,5)P$project(M)
P$getMatrix() %*% c(M,1)
```
Method asAffine(): Convert the reference projection to an Affine object.

*Usage:* Projection\$asAffine()

Method clone(): The objects of this class are cloneable with this method.

*Usage:* Projection\$clone(deep = FALSE) *Arguments:* deep Whether to make a deep clone.

#### Note

For an orthogonal projection, you can use the projection method of the [Line](#page-44-1) R6 class.

#### radicalCenter 59

## Examples

```
## ------------------------------------------------
## Method `Projection$new`
## ------------------------------------------------
D \le - Line$new(c(1,1), c(5,5))
Delta \leq Line$new(c(0,0), c(3,4))
Projection$new(D, Delta)
## ------------------------------------------------
## Method `Projection$project`
## ------------------------------------------------
D \le - Line$new(c(1,1), c(5,5))
Delta \leq Line$new(c(0,0), c(3,4))
P <- Projection$new(D, Delta)
M \leftarrow c(1,3)Mprime <- P$project(M)
D$includes(Mprime) # should be TRUE
Delta$isParallel(Line$new(M, Mprime)) # should be TRUE
## ------------------------------------------------
## Method `Projection$getMatrix`
## ------------------------------------------------
P \leq Projection$new(Line$new(c(2,2), c(4,5)), Line$new(c(0,0), c(1,1)))
M \leftarrow c(1, 5)P$project(M)
P$getMatrix() %*% c(M,1)
```
radicalCenter *Radical center*

## Description

Returns the radical center of three circles.

# Usage

radicalCenter(circ1, circ2, circ3)

# Arguments

circ1, circ2, circ3 Circle objects

#### Value

A point.

# Description

A reflection is given by a line.

#### Active bindings

line get or set the line of the reflection

# Methods

# Public methods:

- [Reflection\\$new\(\)](#page-2-0)
- [Reflection\\$print\(\)](#page-2-1)
- [Reflection\\$reflect\(\)](#page-59-0)
- [Reflection\\$transform\(\)](#page-3-0)
- [Reflection\\$reflectCircle\(\)](#page-60-0)
- [Reflection\\$transformCircle\(\)](#page-34-0)
- [Reflection\\$reflectLine\(\)](#page-60-1)
- [Reflection\\$transformLine\(\)](#page-3-1)
- [Reflection\\$getMatrix\(\)](#page-34-1)
- [Reflection\\$asAffine\(\)](#page-35-0)
- [Reflection\\$clone\(\)](#page-3-3)

## Method new(): Create a new Reflection object.

*Usage:* Reflection\$new(line)

*Arguments:*

line a Line object

*Returns:* A new Reflection object.

*Examples:*

 $l < -$  Line\$new(c(1,1), c(1.5,1.5), FALSE, TRUE) Reflection\$new(l)

# Method print(): Show instance of a reflection object.

*Usage:* Reflection\$print(...) *Arguments:* ... ignored

<span id="page-59-0"></span>Method reflect(): Reflect a point.

#### Reflection 61

*Usage:* Reflection\$reflect(M) *Arguments:* M a point, Inf allowed

# Method transform(): An alias of reflect.

*Usage:* Reflection\$transform(M) *Arguments:* M a point, Inf allowed

# <span id="page-60-0"></span>Method reflectCircle(): Reflect a circle.

*Usage:* Reflection\$reflectCircle(circ) *Arguments:* circ a Circle object *Returns:* A Circle object.

# Method transformCircle(): An alias of reflectCircle.

*Usage:* Reflection\$transformCircle(circ) *Arguments:* circ a Circle object *Returns:* A Circle object.

# <span id="page-60-1"></span>Method reflectLine(): Reflect a line.

*Usage:*

Reflection\$reflectLine(line)

*Arguments:*

line a Line object

*Returns:* A Line object.

# Method transformLine(): An alias of reflectLine.

*Usage:*

Reflection\$transformLine(line)

*Arguments:* line a Line object

*Returns:* A Line object.

# Method getMatrix(): Augmented matrix of the reflection.

*Usage:* Reflection\$getMatrix()

#### 62 Rotation Research 2008 Rotation Research 2008 Rotation Research 2008 Rotation Research 2008 Rotation Research 2008 Rotation Research 2008 Rotation Research 2008 Rotation Research 2008 Rotation Research 2008 Rotation Res

```
Returns: A 3x3 matrix.
Examples:
R \leq R Reflection$new(Line$new(c(2,2), c(4,5)))
P \leftarrow c(1,5)R$reflect(P)
R$getMatrix() %*% c(P,1)
```
Method asAffine(): Convert the reference reflection to an Affine object.

*Usage:* Reflection\$asAffine()

Method clone(): The objects of this class are cloneable with this method.

*Usage:* Reflection\$clone(deep = FALSE) *Arguments:* deep Whether to make a deep clone.

## Examples

```
## ------------------------------------------------
## Method `Reflection$new`
## ------------------------------------------------
1 <- Line$new(c(1,1), c(1.5,1.5), FALSE, TRUE)
Reflection$new(l)
## ------------------------------------------------
## Method `Reflection$getMatrix`
## ------------------------------------------------
R \leq R \leq R Reflection$new(Line$new(c(2,2), c(4,5)))
P \leftarrow c(1,5)R$reflect(P)
R$getMatrix() %*% c(P,1)
```
Rotation *R6 class representing a rotation*

# Description

A rotation is given by an angle (theta) and a center.

#### Active bindings

theta get or set the angle of the rotation

center get or set the center

degrees get or set the degrees field

#### Rotation 63

# Methods

## Public methods:

- [Rotation\\$new\(\)](#page-2-0)
- [Rotation\\$print\(\)](#page-2-1)
- [Rotation\\$rotate\(\)](#page-12-1)
- [Rotation\\$transform\(\)](#page-3-0)
- [Rotation\\$rotateCircle\(\)](#page-63-0)
- [Rotation\\$transformCircle\(\)](#page-34-0)
- [Rotation\\$rotateEllipse\(\)](#page-63-1)
- [Rotation\\$transformEllipse\(\)](#page-3-5)
- [Rotation\\$rotateLine\(\)](#page-63-2)
- [Rotation\\$transformLine\(\)](#page-3-1)
- [Rotation\\$getMatrix\(\)](#page-34-1)
- [Rotation\\$asAffine\(\)](#page-35-0)
- [Rotation\\$clone\(\)](#page-3-3)

#### Method new(): Create a new Rotation object.

*Usage:*

Rotation\$new(theta, center, degrees = TRUE)

*Arguments:*

theta a number, the angle of the rotation

center a point, the center of the rotation

degrees logical, whether theta is given in degrees

*Returns:* A new Rotation object.

*Examples:*

Rotation\$new(60, c(1,1))

# Method print(): Show instance of a Rotation object.

*Usage:* Rotation\$print(...)

*Arguments:*

... ignored

# Method rotate(): Rotate a point or several points.

*Usage:*

Rotation\$rotate(M)

*Arguments:*

M a point or a two-column matrix of points, one point per row

Method transform(): An alias of rotate.

*Usage:* Rotation\$transform(M)

#### 64 Rotation Research 2012 12:30 Rotation Research 2013 12:30 Rotation Research 2013

*Arguments:*

M a point or a two-column matrix of points, one point per row

# <span id="page-63-0"></span>Method rotateCircle(): Rotate a circle.

*Usage:* Rotation\$rotateCircle(circ) *Arguments:* circ a Circle object *Returns:* A Circle object.

# Method transformCircle(): An alias of rotateCircle.

*Usage:* Rotation\$transformCircle(circ)

*Arguments:*

circ a Circle object

*Returns:* A Circle object.

# <span id="page-63-1"></span>Method rotateEllipse(): Rotate an ellipse.

*Usage:*

Rotation\$rotateEllipse(ell)

*Arguments:*

ell an Ellipse object

*Returns:* An Ellipse object.

# Method transformEllipse(): An alias of rotateEllipse.

*Usage:* Rotation\$transformEllipse(ell) *Arguments:* ell an Ellipse object *Returns:* An Ellipse object.

## <span id="page-63-2"></span>Method rotateLine(): Rotate a line.

*Usage:* Rotation\$rotateLine(line) *Arguments:* line a Line object

*Returns:* A Line object.

## Method transformLine(): An alias of rotateLine.

*Usage:*

Rotation\$transformLine(line)

#### Rotation 65

*Arguments:* line a Line object *Returns:* A Line object.

Method getMatrix(): Augmented matrix of the rotation.

```
Usage:
Rotation$getMatrix()
Returns: A 3x3 matrix.
Examples:
R <- Rotation$new(60, c(1,1))
P \leftarrow c(1,5)R$rotate(P)
R$getMatrix() %*% c(P,1)
```
Method asAffine(): Convert the reference rotation to an Affine object.

```
Usage:
Rotation$asAffine()
```
Method clone(): The objects of this class are cloneable with this method.

```
Usage:
Rotation$clone(deep = FALSE)
Arguments:
deep Whether to make a deep clone.
```
# Examples

```
## ------------------------------------------------
## Method `Rotation$new`
## ------------------------------------------------
Rotation$new(60, c(1,1))
## ------------------------------------------------
## Method `Rotation$getMatrix`
## ------------------------------------------------
R \leftarrow \text{Rotation$new}(60, c(1,1))P \leftarrow c(1,5)R$rotate(P)
R$getMatrix() %*% c(P,1)
```
## Description

A (non-uniform) scaling is given by a center, a direction vector, and a scale factor.

#### Active bindings

center get or set the center

direction get or set the direction

scale get or set the scale factor

# Methods

#### Public methods:

- [Scaling\\$new\(\)](#page-2-0)
- [Scaling\\$print\(\)](#page-2-1)
- [Scaling\\$transform\(\)](#page-3-0)
- [Scaling\\$getMatrix\(\)](#page-34-1)
- [Scaling\\$asAffine\(\)](#page-35-0)
- [Scaling\\$scaleCircle\(\)](#page-66-0)
- [Scaling\\$clone\(\)](#page-3-3)

# Method new(): Create a new Scaling object.

## *Usage:*

Scaling\$new(center, direction, scale)

*Arguments:*

center a point, the center of the scaling direction a vector, the direction of the scaling scale a number, the scale factor

*Returns:* A new Scaling object.

*Examples:* Scaling\$new(c(1,1), c(1,3), 2)

Method print(): Show instance of a Scaling object.

*Usage:* Scaling\$print(...) *Arguments:* ... ignored

Method transform(): Transform a point or several points by the reference scaling.

#### Scaling 67 and 57 and 57 and 57 and 57 and 57 and 57 and 57 and 57 and 57 and 57 and 57 and 57 and 57 and 57 and 57 and 57 and 57 and 57 and 57 and 57 and 57 and 57 and 57 and 57 and 57 and 57 and 57 and 57 and 57 and 57 a

*Usage:* Scaling\$transform(M) *Arguments:* M a point or a two-column matrix of points, one point per row

Method getMatrix(): Augmented matrix of the scaling.

```
Usage:
Scaling$getMatrix()
Returns: A 3x3 matrix.
Examples:
S <- Scaling$new(c(1,1), c(2,3), 2)
P \leftarrow c(1,5)S$transform(P)
S$getMatrix() %*% c(P,1)
```
Method asAffine(): Convert the reference scaling to an Affine object.

```
Usage:
Scaling$asAffine()
```
<span id="page-66-0"></span>Method scaleCircle(): Scale a circle. The result is an ellipse.

```
Usage:
Scaling$scaleCircle(circ)
Arguments:
circ a Circle object
Returns: An Ellipse object.
```
Method clone(): The objects of this class are cloneable with this method.

*Usage:* Scaling\$clone(deep = FALSE)

*Arguments:*

deep Whether to make a deep clone.

# References

R. Goldman, *An Integrated Introduction to Computer Graphics and Geometric Modeling*. CRC Press, 2009.

# Examples

```
Q \leftarrow c(1,1); w \leftarrow c(1,3); s \leftarrow 2S <- Scaling$new(Q, w, s)
# the center is mapped to itself:
S$transform(Q)
# any vector \code{u} parallel to the direction vector is mapped to \code{s*u}:
u \le -3*w
```

```
all.equal(s*u, S$transform(u) - S$transform(c(\theta, \theta)))
# any vector perpendicular to the direction vector is mapped to itself
wt <- 3*c(-w[2], w[1])
all.equal(wt, S$transform(wt) - S$transform(c(\theta, \theta)))
## ------------------------------------------------
## Method `Scaling$new`
## ------------------------------------------------
Scaling$new(c(1,1), c(1,3), 2)
## ------------------------------------------------
## Method `Scaling$getMatrix`
## ------------------------------------------------
S <- Scaling$new(c(1,1), c(2,3), 2)
P \leftarrow c(1,5)S$transform(P)
S$getMatrix() %*% c(P,1)
```
ScalingXY *R6 class representing an axis-scaling*

#### **Description**

An axis-scaling is given by a center, and two scale factors sx and sy, one for the x-axis and one for the y-axis.

#### Active bindings

center get or set the center

- sx get or set the scale factor of the x-axis
- sy get or set the scale factor of the y-ayis

#### Methods

#### Public methods:

- [ScalingXY\\$new\(\)](#page-2-0)
- [ScalingXY\\$print\(\)](#page-2-1)
- [ScalingXY\\$transform\(\)](#page-3-0)
- [ScalingXY\\$getMatrix\(\)](#page-34-1)
- [ScalingXY\\$asAffine\(\)](#page-35-0)
- [ScalingXY\\$clone\(\)](#page-3-3)

Method new(): Create a new ScalingXY object.

*Usage:*

# ScalingXY 69

ScalingXY\$new(center, sx, sy) *Arguments:* center a point, the center of the scaling sx a number, the scale factor of the x-axis

sy a number, the scale factor of the y-axis

*Returns:* A new ScalingXY object.

*Examples:* ScalingXY\$new(c(1,1), 4, 2)

Method print(): Show instance of a ScalingXY object.

*Usage:* ScalingXY\$print(...)

*Arguments:*

... ignored

Method transform(): Transform a point or several points by the reference axis-scaling.

*Usage:*

ScalingXY\$transform(M)

*Arguments:*

M a point or a two-column matrix of points, one point per row

*Returns:* A point or a two-column matrix of points.

Method getMatrix(): Augmented matrix of the axis-scaling.

```
Usage:
ScalingXY$getMatrix()
Returns: A 3x3 matrix.
Examples:
S \leq ScalingXY$new(c(1,1), 4, 2)
P \leq -c(1,5)S$transform(P)
S$getMatrix() %*% c(P,1)
```
Method asAffine(): Convert the reference axis-scaling to an Affine object.

*Usage:* ScalingXY\$asAffine()

Method clone(): The objects of this class are cloneable with this method.

*Usage:* ScalingXY\$clone(deep = FALSE) *Arguments:* deep Whether to make a deep clone. 70 Shear Shear Shear Shear Shear Shear Shear Shear Shear Shear Shear Shear Shear Shear Shear Shear Shear Shear

## Examples

```
## ------------------------------------------------
## Method `ScalingXY$new`
## ------------------------------------------------
ScalingXY$new(c(1,1), 4, 2)
## ------------------------------------------------
## Method `ScalingXY$getMatrix`
## ------------------------------------------------
S <- ScalingXY$new(c(1,1), 4, 2)
P \leftarrow c(1,5)S$transform(P)
S$getMatrix() %*% c(P,1)
```
Shear *R6 class representing a shear transformation*

#### Description

A shear is given by a vertex, two perpendicular vectors, and an angle.

# Active bindings

vertex get or set the vertex

vector get or set the first vector

ratio get or set the ratio between the length of vector and the length of the second vector, perpendicular to the first one

angle get or set the angle

degrees get or set the degrees field

## Methods

# Public methods:

- [Shear\\$new\(\)](#page-2-0)
- [Shear\\$print\(\)](#page-2-1)
- [Shear\\$transform\(\)](#page-3-0)
- [Shear\\$getMatrix\(\)](#page-34-1)
- [Shear\\$asAffine\(\)](#page-35-0)
- [Shear\\$clone\(\)](#page-3-3)

Method new(): Create a new Shear object.

*Usage:*

#### Shear 71

Shear\$new(vertex, vector, ratio, angle, degrees = TRUE) *Arguments:* vertex a point vector a vector ratio a positive number, the ratio between the length of vector and the length of the second vector, perpendicular to the first one angle an angle strictly between -90 degrees and 90 degrees degrees logical, whether angle is given in degrees *Returns:* A new Shear object. *Examples:* Shear\$new(c(1,1), c(1,3), 0.5, 30) Method print(): Show instance of a Shear object. *Usage:* Shear\$print(...)

*Arguments:* ... ignored

Method transform(): Transform a point or several points by the reference shear.

*Usage:* Shear\$transform(M) *Arguments:*

M a point or a two-column matrix of points, one point per row

Method getMatrix(): Augmented matrix of the shear.

```
Usage:
Shear$getMatrix()
Returns: A 3x3 matrix.
Examples:
S <- Shear$new(c(1,1), c(1,3), 0.5, 30)
S$getMatrix()
```
Method asAffine(): Convert the reference shear to an Affine object.

*Usage:* Shear\$asAffine() *Examples:* Shear\$new( $c(\emptyset, \emptyset)$ ,  $c(1, \emptyset)$ , 1, atan(30), FALSE)\$asAffine()

Method clone(): The objects of this class are cloneable with this method.

*Usage:* Shear\$clone(deep = FALSE) *Arguments:* deep Whether to make a deep clone.

## References

R. Goldman, *An Integrated Introduction to Computer Graphics and Geometric Modeling*. CRC Press, 2009.

# Examples

```
P <- c(0,0); w <- c(1,0); ratio <- 1; angle <- 45
shear <- Shear$new(P, w, ratio, angle)
wt \le ratio \star c(-w[2], w[1])
Q \le -P + w; R \le -Q + wt; S \le -P + wtA <- shear$transform(P)
B <- shear$transform(Q)
C <- shear$transform(R)
D <- shear$transform(S)
plot(0, 0, type = "n", asp = 1, xlim = c(0,1), ylim = c(0,2))
lines(rbind(P,Q,R,S,P), lwd = 2) # unit square
lines(rbind(A,B,C,D,A), lwd = 2, col = "blue") # image by the shear
## ------------------------------------------------
## Method `Shear$new`
## ------------------------------------------------
Shear$new(c(1,1), c(1,3), 0.5, 30)
## ------------------------------------------------
## Method `Shear$getMatrix`
## ------------------------------------------------
S <- Shear$new(c(1,1), c(1,3), 0.5, 30)
S$getMatrix()
## ------------------------------------------------
## Method `Shear$asAffine`
## ------------------------------------------------
Shear$new(c(0,0), c(1,0), 1, atan(30), FALSE)$asAffine()
```
soddyCircle *Inner Soddy circle*

## Description

Inner Soddy circles associated to three circles.

## Usage

soddyCircle(circ1, circ2, circ3)
#### <span id="page-72-0"></span>SteinerChain 73

## Arguments

circ1, circ2, circ3 distinct circles

# Value

A Circle object.

SteinerChain *Steiner chain*

# Description

Return a Steiner chain of circles.

# Usage

SteinerChain(c0, n, phi, shift, ellipse = FALSE)

# Arguments

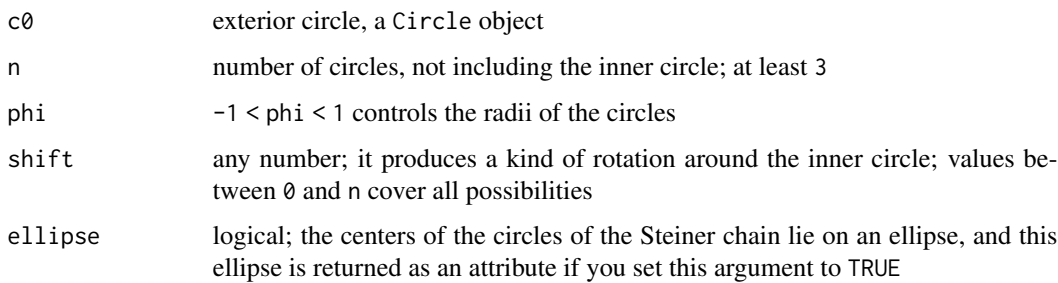

## Value

A list of n+1 Circle objects. The inner circle is stored at the last position.

## Examples

```
c0 \leftarrow Circle$new(c(1,1), 3)
chain <- SteinerChain(c0, 5, 0.3, 0.5, ellipse = TRUE)
plot(0, 0, type = "n", asp = 1, xlim = c(-4, 4), ylim = c(-4, 4))
invisible(lapply(chain, draw, lwd = 2, border = "blue"))
draw(c0, 1wd = 2)draw(attr(chain, "ellipse"), lwd = 2, border = "red")
```
<span id="page-73-0"></span>

## Description

A translation is given by a vector v.

#### Active bindings

v get or set the vector of translation

## Methods

## Public methods:

- [Translation\\$new\(\)](#page-2-0)
- [Translation\\$print\(\)](#page-2-1)
- [Translation\\$project\(\)](#page-57-0)
- [Translation\\$transform\(\)](#page-3-0)
- [Translation\\$translateLine\(\)](#page-74-0)
- [Translation\\$transformLine\(\)](#page-3-1)
- [Translation\\$translateEllipse\(\)](#page-74-1)
- [Translation\\$transformEllipse\(\)](#page-3-2)
- [Translation\\$getMatrix\(\)](#page-34-0)
- [Translation\\$asAffine\(\)](#page-35-0)
- [Translation\\$clone\(\)](#page-3-3)

# Method new(): Create a new Translation object.

*Usage:* Translation\$new(v)

*Arguments:*

v a numeric vector of length two, the vector of translation

*Returns:* A new Translation object.

Method print(): Show instance of a translation object.

*Usage:* Translation\$print(...) *Arguments:*

... ignored

Method project(): Transform a point or several points by the reference translation.

*Usage:*

Translation\$project(M)

#### Translation 75

*Arguments:*

M a point or a two-column matrix of points, one point per row

Method transform(): An alias of translate.

*Usage:*

Translation\$transform(M)

*Arguments:*

M a point or a two-column matrix of points, one point per row

<span id="page-74-0"></span>Method translateLine(): Translate a line.

*Usage:*

Translation\$translateLine(line)

*Arguments:*

line a Line object

*Returns:* A Line object.

## Method transformLine(): An alias of translateLine.

*Usage:*

Translation\$transformLine(line)

*Arguments:*

line a Line object

*Returns:* A Line object.

# <span id="page-74-1"></span>Method translateEllipse(): Translate a circle or an ellipse.

*Usage:* Translation\$translateEllipse(ell) *Arguments:* ell an Ellipse object or a Circle object *Returns:* An Ellipse object or a Circle object.

# Method transformEllipse(): An alias of translateEllipse.

*Usage:* Translation\$transformEllipse(ell) *Arguments:* ell an Ellipse object or a Circle object *Returns:* An Ellipse object or a Circle object.

#### Method getMatrix(): Augmented matrix of the translation.

*Usage:* Translation\$getMatrix() *Returns:* A 3x3 matrix.

<span id="page-75-0"></span>Method asAffine(): Convert the reference translation to an Affine object.

*Usage:* Translation\$asAffine()

Method clone(): The objects of this class are cloneable with this method.

*Usage:* Translation\$clone(deep = FALSE) *Arguments:* deep Whether to make a deep clone.

## Triangle *R6 class representing a triangle*

## Description

A triangle has three vertices. They are named A, B, C.

## Active bindings

- A get or set the vertex A
- B get or set the vertex B
- C get or set the vertex C

## Methods

## Public methods:

- [Triangle\\$new\(\)](#page-2-0)
- [Triangle\\$print\(\)](#page-2-1)
- [Triangle\\$flatness\(\)](#page-77-0)
- [Triangle\\$a\(\)](#page-77-1)
- [Triangle\\$b\(\)](#page-77-2)
- [Triangle\\$c\(\)](#page-77-3)
- [Triangle\\$edges\(\)](#page-77-4)
- [Triangle\\$orientation\(\)](#page-78-0)
- [Triangle\\$contains\(\)](#page-20-0)
- [Triangle\\$isAcute\(\)](#page-78-1)
- [Triangle\\$angleA\(\)](#page-78-2)
- [Triangle\\$angleB\(\)](#page-78-3)
- [Triangle\\$angleC\(\)](#page-78-4)
- [Triangle\\$angles\(\)](#page-78-5)
- [Triangle\\$X175\(\)](#page-78-6)
- [Triangle\\$VeldkampIsoperimetricPoint\(\)](#page-79-0)

- [Triangle\\$centroid\(\)](#page-79-1)
- [Triangle\\$orthocenter\(\)](#page-79-2)
- [Triangle\\$area\(\)](#page-79-3)
- [Triangle\\$incircle\(\)](#page-79-4)
- [Triangle\\$inradius\(\)](#page-79-5)
- [Triangle\\$incenter\(\)](#page-79-6)
- [Triangle\\$excircles\(\)](#page-79-7)
- [Triangle\\$excentralTriangle\(\)](#page-79-8)
- [Triangle\\$BevanPoint\(\)](#page-79-9)
- [Triangle\\$medialTriangle\(\)](#page-80-0)
- [Triangle\\$orthicTriangle\(\)](#page-80-1)
- [Triangle\\$incentralTriangle\(\)](#page-80-2)
- [Triangle\\$NagelTriangle\(\)](#page-80-3)
- [Triangle\\$NagelPoint\(\)](#page-80-4)
- [Triangle\\$GergonneTriangle\(\)](#page-81-0)
- [Triangle\\$GergonnePoint\(\)](#page-81-1)
- [Triangle\\$tangentialTriangle\(\)](#page-81-2)
- [Triangle\\$symmedialTriangle\(\)](#page-81-3)
- [Triangle\\$symmedianPoint\(\)](#page-81-4)
- [Triangle\\$circumcircle\(\)](#page-82-0)
- [Triangle\\$circumcenter\(\)](#page-82-1)
- [Triangle\\$circumradius\(\)](#page-82-2)
- [Triangle\\$BrocardCircle\(\)](#page-82-3)
- [Triangle\\$BrocardPoints\(\)](#page-82-4)
- [Triangle\\$LemoineCircleI\(\)](#page-82-5)
- [Triangle\\$LemoineCircleII\(\)](#page-82-6)
- [Triangle\\$LemoineTriangle\(\)](#page-82-7)
- [Triangle\\$LemoineCircleIII\(\)](#page-83-0)
- [Triangle\\$ParryCircle\(\)](#page-83-1)
- [Triangle\\$pedalTriangle\(\)](#page-83-2)
- [Triangle\\$CevianTriangle\(\)](#page-83-3)
- [Triangle\\$MalfattiCircles\(\)](#page-83-4)
- [Triangle\\$AjimaMalfatti1\(\)](#page-83-5)
- [Triangle\\$AjimaMalfatti2\(\)](#page-84-0)
- [Triangle\\$equalDetourPoint\(\)](#page-84-1)
- [Triangle\\$trilinearToPoint\(\)](#page-84-2)
- [Triangle\\$pointToTrilinear\(\)](#page-84-3)
- [Triangle\\$isogonalConjugate\(\)](#page-84-4)
- [Triangle\\$rotate\(\)](#page-12-0)
- [Triangle\\$translate\(\)](#page-12-1)
- [Triangle\\$SteinerEllipse\(\)](#page-85-0)
- [Triangle\\$SteinerInellipse\(\)](#page-85-1)

- [Triangle\\$MandartInellipse\(\)](#page-85-2)
- [Triangle\\$randomPoints\(\)](#page-12-2)
- [Triangle\\$hexylTriangle\(\)](#page-86-0)
- [Triangle\\$clone\(\)](#page-3-3)

## Method new(): Create a new Triangle object.

```
Usage:
Triangle$new(A, B, C)
Arguments:
A, B, C vertices
Returns: A new Triangle object.
Examples:
t <- Triangle$new(c(0,0), c(1,0), c(1,1))
t
t$C
tC < -c(2, 2)t
```
## Method print(): Show instance of a triangle object

```
Usage:
Triangle$print(...)
Arguments:
... ignored
Examples:
Triangle$new(c(0,0), c(1,0), c(1,1))
```
## <span id="page-77-0"></span>Method flatness(): Flatness of the triangle.

*Usage:* Triangle\$flatness()

*Returns:* A number between 0 and 1. A triangle is flat when its flatness is 1.

<span id="page-77-1"></span>Method a(): Length of the side BC.

*Usage:* Triangle\$a()

<span id="page-77-2"></span>Method b(): Length of the side AC.

*Usage:* Triangle\$b()

<span id="page-77-3"></span>Method c(): Length of the side AB.

*Usage:* Triangle\$c()

<span id="page-77-4"></span>Method edges(): The lengths of the sides of the triangle.

*Usage:* Triangle\$edges() *Returns:* A named numeric vector.

## <span id="page-78-0"></span>Method orientation(): Determine the orientation of the triangle.

*Usage:*

Triangle\$orientation()

*Returns:* An integer: 1 for counterclockwise, -1 for clockwise, 0 for collinear.

Method contains(): Determine whether a point lies inside the reference triangle.

*Usage:*

Triangle\$contains(M)

*Arguments:*

M a point

<span id="page-78-1"></span>Method isAcute(): Determines whether the reference triangle is acute.

*Usage:*

Triangle\$isAcute()

*Returns:* 'TRUE' if the triangle is acute (or right), 'FALSE' otherwise.

<span id="page-78-2"></span>Method angleA(): Angle at the vertex A.

*Usage:* Triangle\$angleA()

*Returns:* The angle at the vertex A in radians.

<span id="page-78-3"></span>Method angleB(): Angle at the vertex B.

*Usage:* Triangle\$angleB() *Returns:* The angle at the vertex B in radians.

<span id="page-78-4"></span>Method angleC(): Angle at the vertex C.

*Usage:* Triangle\$angleC()

*Returns:* The angle at the vertex C in radians.

<span id="page-78-5"></span>Method angles(): The three angles of the triangle.

*Usage:*

Triangle\$angles()

*Returns:* A named vector containing the values of the angles in radians.

<span id="page-78-6"></span>**Method**  $X175()$ : Isoperimetric point, also known as the  $X(175)$  triangle center; this is the center of the outer Soddy circle.

*Usage:*

```
Triangle$X175()
```
<span id="page-79-0"></span>Method VeldkampIsoperimetricPoint(): Isoperimetric point in the sense of Veldkamp.

*Usage:*

Triangle\$VeldkampIsoperimetricPoint()

*Returns:* The isoperimetric point in the sense of Veldkamp, if it exists. Otherwise, returns 'NULL'.

<span id="page-79-1"></span>Method centroid(): Centroid.

*Usage:* Triangle\$centroid()

<span id="page-79-2"></span>Method orthocenter(): Orthocenter.

*Usage:* Triangle\$orthocenter()

<span id="page-79-3"></span>Method area(): Area of the triangle.

*Usage:* Triangle\$area()

<span id="page-79-4"></span>Method incircle(): Incircle of the triangle.

*Usage:*

Triangle\$incircle()

*Returns:* A Circle object.

# <span id="page-79-5"></span>Method inradius(): Inradius of the reference triangle.

*Usage:* Triangle\$inradius()

<span id="page-79-6"></span>Method incenter(): Incenter of the reference triangle.

*Usage:* Triangle\$incenter()

<span id="page-79-7"></span>Method excircles(): Excircles of the triangle.

*Usage:* Triangle\$excircles()

*Returns:* A list with the three excircles, Circle objects.

<span id="page-79-8"></span>Method excentralTriangle(): Excentral triangle of the reference triangle.

*Usage:*

Triangle\$excentralTriangle()

*Returns:* A Triangle object.

<span id="page-79-9"></span>Method BevanPoint(): Bevan point. This is the circumcenter of the excentral triangle. *Usage:*

```
Triangle$BevanPoint()
```
<span id="page-80-0"></span>Method medialTriangle(): Medial triangle. Its vertices are the mid-points of the sides of the reference triangle.

*Usage:* Triangle\$medialTriangle()

<span id="page-80-1"></span>Method orthicTriangle(): Orthic triangle. Its vertices are the feet of the altitudes of the reference triangle.

```
Usage:
Triangle$orthicTriangle()
```
<span id="page-80-2"></span>Method incentralTriangle(): Incentral triangle.

*Usage:*

Triangle\$incentralTriangle()

*Details:* It is the triangle whose vertices are the intersections of the reference triangle's angle bisectors with the respective opposite sides.

*Returns:* A Triangle object.

<span id="page-80-3"></span>Method NagelTriangle(): Nagel triangle (or extouch triangle) of the reference triangle.

*Usage:*

Triangle\$NagelTriangle(NagelPoint = FALSE)

*Arguments:*

NagelPoint logical, whether to return the Nagel point as attribute

*Returns:* A Triangle object.

*Examples:*

```
t \le - Triangle$new(c(0,-2), c(0.5,1), c(3,0.6))
lineAB <- Line$new(t$A, t$B)
lineAC <- Line$new(t$A, t$C)
lineBC <- Line$new(t$B, t$C)
NagelTriangle <- t$NagelTriangle(NagelPoint = TRUE)
NagelPoint <- attr(NagelTriangle, "Nagel point")
excircles <- t$excircles()
opar <- par(mar = c(\emptyset, \emptyset, \emptyset, \emptyset))
plot(0, 0, type="n", asp = 1, xlim = c(-1, 5), ylim = c(-3, 3),xlab = NA, ylab = NA, axes = FALSE)
draw(t, lwd = 2)draw(lineAB); draw(lineAC); draw(lineBC)
draw(excircles$A, border = "orange")
draw(excircles$B, border = "orange")
draw(excircles$C, border = "orange")
draw(NagelTriangle, lwd = 2, col = "red")draw(Line$new(t$A, NagelTriangle$A, FALSE, FALSE), col = "blue")
draw(Line$new(t$B, NagelTriangle$B, FALSE, FALSE), col = "blue")
draw(Line$new(t$C, NagelTriangle$C, FALSE, FALSE), col = "blue")
points(rbind(NagelPoint), pch = 19)
par(opar)
```
Method NagelPoint(): Nagel point of the triangle.

*Usage:*

Triangle\$NagelPoint()

<span id="page-81-0"></span>Method GergonneTriangle(): Gergonne triangle of the reference triangle.

*Usage:*

Triangle\$GergonneTriangle(GergonnePoint = FALSE)

*Arguments:*

GergonnePoint logical, whether to return the Gergonne point as an attribute

*Details:* The Gergonne triangle is also known as the *intouch triangle* or the *contact triangle*. This is the triangle made of the three tangency points of the incircle.

*Returns:* A Triangle object.

<span id="page-81-1"></span>Method GergonnePoint(): Gergonne point of the reference triangle.

*Usage:* Triangle\$GergonnePoint()

<span id="page-81-2"></span>Method tangentialTriangle(): Tangential triangle of the reference triangle. This is the triangle formed by the lines tangent to the circumcircle of the reference triangle at its vertices. It does not exist for a right triangle.

*Usage:* Triangle\$tangentialTriangle() *Returns:* A Triangle object.

<span id="page-81-3"></span>Method symmedialTriangle(): Symmedial triangle of the reference triangle.

*Usage:*

Triangle\$symmedialTriangle()

*Returns:* A Triangle object.

*Examples:*

```
t < - Triangle$new(c(0,-2), c(0.5,1), c(3,0.6))
symt <- t$symmedialTriangle()
symmedianA <- Line$new(t$A, symt$A, FALSE, FALSE)
symmedianB <- Line$new(t$B, symt$B, FALSE, FALSE)
symmedianC <- Line$new(t$C, symt$C, FALSE, FALSE)
K <- t$symmedianPoint()
opar <- par(mar = c(\emptyset, \emptyset, \emptyset, \emptyset))
plot(NULL, asp = 1, xlim = c(-1,5), ylim = c(-3,3),xlab = NA, ylab = NA, axes = FALSE)
draw(t, lwd = 2)draw(symmedianA, lwd = 2, col = "blue")draw(symmedianB, lwd = 2, col = "blue")draw(symmedianC, lwd = 2, col = "blue")points(rbind(K), pch = 19, col = "red")par(opar)
```
Method symmedianPoint(): Symmedian point of the reference triangle.

*Usage:*

Triangle\$symmedianPoint()

*Returns:* A point.

<span id="page-82-0"></span>Method circumcircle(): Circumcircle of the reference triangle.

*Usage:* Triangle\$circumcircle()

*Returns:* A Circle object.

<span id="page-82-1"></span>Method circumcenter(): Circumcenter of the reference triangle.

*Usage:* Triangle\$circumcenter()

<span id="page-82-2"></span>Method circumradius(): Circumradius of the reference triangle.

*Usage:* Triangle\$circumradius()

<span id="page-82-3"></span>Method BrocardCircle(): The Brocard circle of the reference triangle (also known as the seven-point circle).

*Usage:* Triangle\$BrocardCircle()

*Returns:* A Circle object.

<span id="page-82-4"></span>Method BrocardPoints(): Brocard points of the reference triangle.

*Usage:*

```
Triangle$BrocardPoints()
```
*Returns:* A list of two points, the first Brocard point and the second Brocard point.

<span id="page-82-5"></span>Method LemoineCircleI(): The first Lemoine circle of the reference triangle.

*Usage:*

Triangle\$LemoineCircleI()

*Returns:* A Circle object.

<span id="page-82-6"></span>Method LemoineCircleII(): The second Lemoine circle of the reference triangle (also known as the cosine circle)

*Usage:* Triangle\$LemoineCircleII()

*Returns:* A Circle object.

<span id="page-82-7"></span>Method LemoineTriangle(): The Lemoine triangle of the reference triangle.

*Usage:*

Triangle\$LemoineTriangle()

```
Returns: A Triangle object.
```
<span id="page-83-0"></span>Method LemoineCircleIII(): The third Lemoine circle of the reference triangle.

*Usage:* Triangle\$LemoineCircleIII() *Returns:* A Circle object.

<span id="page-83-1"></span>Method ParryCircle(): Parry circle of the reference triangle.

*Usage:* Triangle\$ParryCircle() *Returns:* A Circle object.

<span id="page-83-2"></span>Method pedalTriangle(): Pedal triangle of a point with respect to the reference triangle. The pedal triangle of a point P is the triangle whose vertices are the feet of the perpendiculars from P to the sides of the reference triangle.

*Usage:* Triangle\$pedalTriangle(P) *Arguments:* P a point *Returns:* A Triangle object.

<span id="page-83-3"></span>Method CevianTriangle(): Cevian triangle of a point with respect to the reference triangle.

*Usage:*

Triangle\$CevianTriangle(P)

*Arguments:*

P a point

*Returns:* A Triangle object.

<span id="page-83-4"></span>Method MalfattiCircles(): Malfatti circles of the triangle.

*Usage:*

```
Triangle$MalfattiCircles(tangencyPoints = FALSE)
```
*Arguments:*

tangencyPoints logical, whether to retourn the tangency points of the Malfatti circles as an attribute.

*Returns:* A list with the three Malfatti circles, Circle objects.

*Examples:*

```
t \le Triangle$new(c(0,0), c(2,0.5), c(1.5,2))
Mcircles <- t$MalfattiCircles(TRUE)
plot(NULL, asp = 1, xlim = c(0, 2.5), ylim = c(0, 2.5),xlab = NA, ylab = NA)
grid()
draw(t, col = "blue", lw = 2)invisible(lapply(Mcircles, draw, col = "green", border = "red"))
invisible(lapply(attr(Mcircles, "tangencyPoints"), function(P){
 points(P[1], P[2], pch = 19)
}))
```
Method AjimaMalfatti1(): First Ajima-Malfatti point of the triangle.

*Usage:* Triangle\$AjimaMalfatti1()

<span id="page-84-0"></span>Method AjimaMalfatti2(): Second Ajima-Malfatti point of the triangle.

*Usage:*

Triangle\$AjimaMalfatti2()

<span id="page-84-1"></span>Method equalDetourPoint(): Equal detour point of the triangle.

*Usage:*

Triangle\$equalDetourPoint(detour = FALSE)

*Arguments:*

detour logical, whether to return the detour as an attribute

*Details:* Also known as the X(176) triangle center.

<span id="page-84-2"></span>Method trilinearToPoint(): Point given by trilinear coordinates.

*Usage:*

Triangle\$trilinearToPoint(x, y, z)

*Arguments:*

x, y, z trilinear coordinates

*Returns:* The point with trilinear coordinates x: y: z with respect to the reference triangle.

*Examples:*

```
t < - Triangle$new(c(0,0), c(2,1), c(5,7))
incircle <- t$incircle()
t$trilinearToPoint(1, 1, 1)
incircle$center
```
<span id="page-84-3"></span>Method pointToTrilinear(): Give the trilinear coordinates of a point with respect to the reference triangle.

*Usage:* Triangle\$pointToTrilinear(P) *Arguments:* P a point

*Returns:* The trilinear coordinates, a numeric vector of length 3.

<span id="page-84-4"></span>Method isogonalConjugate(): Isogonal conjugate of a point with respect to the reference triangle.

*Usage:* Triangle\$isogonalConjugate(P)

*Arguments:*

P a point

*Returns:* A point, the isogonal conjugate of P.

Method rotate(): Rotate the triangle.

*Usage:*

Triangle\$rotate(alpha, O, degrees = TRUE)

*Arguments:*

alpha angle of rotation

O center of rotation

degrees logical, whether alpha is given in degrees

*Returns:* A Triangle object.

Method translate(): Translate the triangle.

*Usage:* Triangle\$translate(v) *Arguments:* v the vector of translation

*Returns:* A Triangle object.

<span id="page-85-0"></span>Method SteinerEllipse(): The Steiner ellipse (or circumellipse) of the reference triangle. This is the ellipse passing through the three vertices of the triangle and centered at the centroid of the triangle.

*Usage:* Triangle\$SteinerEllipse() *Returns:* An Ellipse object. *Examples:*  $t < -$  Triangle\$new(c(0,0), c(2,0.5), c(1.5,2)) ell <- t\$SteinerEllipse() plot(NULL, asp = 1, xlim =  $c(0, 2.5)$ , ylim =  $c(-0.7, 2.4)$ ,  $xlab = NA$ ,  $ylab = NA$ )  $draw(t, col = "blue", lw = 2)$  $draw(ell, border = "red", lwd = 2)$ 

<span id="page-85-1"></span>Method SteinerInellipse(): The Steiner inellipse (or midpoint ellipse) of the reference triangle. This is the ellipse tangent to the sides of the triangle at their midpoints, and centered at the centroid of the triangle.

```
Usage:
Triangle$SteinerInellipse()
Returns: An Ellipse object.
Examples:
t \le Triangle$new(c(0,0), c(2,0.5), c(1.5,2))
ell <- t$SteinerInellipse()
plot(NULL, asp = 1, xlim = c(0, 2.5), ylim = c(-0.1, 2.4),
     xlab = NA, ylab = NA)
draw(t, col = "blue", lw = 2)draw(e11, border = "red", Ind =2)
```
<span id="page-86-1"></span>Method MandartInellipse(): The Mandart inellipse of the reference triangle. This is the unique ellipse tangent to the triangle's sides at the contact points of its excircles

*Usage:* Triangle\$MandartInellipse()

*Returns:* An Ellipse object.

Method randomPoints(): Random points on or in the reference triangle.

*Usage:* Triangle\$randomPoints(n, where = "in") *Arguments:* n an integer, the desired number of points where "in" to generate inside the triangle, "on" to generate on the triangle *Returns:* The generated points in a two columns matrix with n rows.

<span id="page-86-0"></span>Method hexylTriangle(): Hexyl triangle.

*Usage:* Triangle\$hexylTriangle()

Method clone(): The objects of this class are cloneable with this method.

```
Usage:
Triangle$clone(deep = FALSE)
Arguments:
deep Whether to make a deep clone.
```
#### **Note**

The Steiner ellipse is also the smallest area ellipse which passes through the vertices of the triangle, and thus can be obtained with the function [EllipseFromThreeBoundaryPoints](#page-29-0). We can also note that the major axis of the Steiner ellipse is the Deming least squares line of the three triangle vertices.

## See Also

[TriangleThreeLines](#page-89-0) to define a triangle by three lines.

# Examples

```
# incircle and excircles
A <- c(0,0); B <- c(1,2); C <- c(3.5,1)
t <- Triangle$new(A, B, C)
incircle <- t$incircle()
excircles <- t$excircles()
JA <- excircles$A$center
JB <- excircles$B$center
JC <- excircles$C$center
JAJBJC <- Triangle$new(JA, JB, JC)
A_JA <- Line$new(A, JA, FALSE, FALSE)
B_JB <- Line$new(B, JB, FALSE, FALSE)
```

```
C_JC <- Line$new(C, JC, FALSE, FALSE)
opar <- par(mar = c(\emptyset, \emptyset, \emptyset, \emptyset))
plot(NULL, asp = 1, xlim = c(0,6), ylim = c(-4,4),xlab = NA, ylab = NA, axes = FALSE)
draw(t, lwd = 2)draw(incircle, border = "orange")
draw(excircles$A); draw(excircles$B); draw(excircles$C)
draw(JAJBJC, col = "blue")
draw(A_JA, col = "green")draw(B_JB, col = "green")
draw(C_JC, col = "green")
par(opar)
## ------------------------------------------------
## Method `Triangle$new`
## ------------------------------------------------
t < - Triangle$new(c(0,0), c(1,0), c(1,1))
t
t$C
tC < -c(2, 2)t
## ------------------------------------------------
## Method `Triangle$print`
## ------------------------------------------------
Triangle$new(c(0,0), c(1,0), c(1,1))
## ------------------------------------------------
## Method `Triangle$NagelTriangle`
## ------------------------------------------------
t < - Triangle$new(c(0,-2), c(0.5,1), c(3,0.6))
lineAB <- Line$new(t$A, t$B)
lineAC <- Line$new(t$A, t$C)
lineBC <- Line$new(t$B, t$C)
NagelTriangle <- t$NagelTriangle(NagelPoint = TRUE)
NagelPoint <- attr(NagelTriangle, "Nagel point")
excircles <- t$excircles()
opar <- par(mar = c(0,0,0,0))
plot(0, 0, type="n", asp = 1, xlim = c(-1,5), ylim = c(-3,3),xlab = NA, ylab = NA, axes = FALSE)
draw(t, lwd = 2)draw(lineAB); draw(lineAC); draw(lineBC)
draw(excircles$A, border = "orange")
draw(excircles$B, border = "orange")
draw(excircles$C, border = "orange")
draw(NagelTriangle, lwd = 2, col = "red")
draw(Line$new(t$A, NagelTriangle$A, FALSE, FALSE), col = "blue")
draw(Line$new(t$B, NagelTriangle$B, FALSE, FALSE), col = "blue")
draw(Line$new(t$C, NagelTriangle$C, FALSE, FALSE), col = "blue")
```

```
points(rbind(NagelPoint), pch = 19)
par(opar)
## ------------------------------------------------
## Method `Triangle$symmedialTriangle`
## ------------------------------------------------
t < - Triangle$new(c(0,-2), c(0.5,1), c(3,0.6))
symt <- t$symmedialTriangle()
symmedianA <- Line$new(t$A, symt$A, FALSE, FALSE)
symmedianB <- Line$new(t$B, symt$B, FALSE, FALSE)
symmedianC <- Line$new(t$C, symt$C, FALSE, FALSE)
K <- t$symmedianPoint()
opar <- par(mar = c(0,0,0,0))
plot(NULL, asp = 1, xlim = c(-1,5), ylim = c(-3,3),xlab = NA, ylab = NA, axes = FALSE)
draw(t, lwd = 2)draw(symmedianA, lwd = 2, col = "blue")
draw(symmedianB, lwd = 2, col = "blue")
draw(symmedianC, lwd = 2, col = "blue")
points(rbind(K), pch = 19, col = "red")par(opar)
## ------------------------------------------------
## Method `Triangle$MalfattiCircles`
## ------------------------------------------------
t < - Triangle$new(c(0,0), c(2,0.5), c(1.5,2))
Mcircles <- t$MalfattiCircles(TRUE)
plot(NULL, asp = 1, xlim = c(0, 2.5), ylim = c(0, 2.5),xlab = NA, ylab = NA)
grid()
draw(t, col = "blue", lw = 2)invisible(lapply(Mcircles, draw, col = "green", border = "red"))
invisible(lapply(attr(Mcircles, "tangencyPoints"), function(P){
  points(P[1], P[2], pch = 19)
}))
## ------------------------------------------------
## Method `Triangle$trilinearToPoint`
## ------------------------------------------------
t < - Triangle$new(c(0,0), c(2,1), c(5,7))
incircle <- t$incircle()
t$trilinearToPoint(1, 1, 1)
incircle$center
## ------------------------------------------------
## Method `Triangle$SteinerEllipse`
## ------------------------------------------------
t < - Triangle$new(c(0,0), c(2,0.5), c(1.5,2))
```

```
ell <- t$SteinerEllipse()
```

```
plot(NULL, asp = 1, xlim = c(0, 2.5), ylim = c(-0.7, 2.4),
    xlab = NA, ylab = NA)
draw(t, col = "blue", lw = 2)draw(ell, border = "red", lwd = 2)## ------------------------------------------------
## Method `Triangle$SteinerInellipse`
## ------------------------------------------------
t < - Triangle$new(c(0,0), c(2,0.5), c(1.5,2))
ell <- t$SteinerInellipse()
plot(NULL, asp = 1, xlim = c(0, 2.5), ylim = c(-0.1, 2.4),
     xlab = NA, ylab = NA)
draw(t, col = "blue", lwd = 2)draw(ell, border = "red", lwd =2)
```
<span id="page-89-0"></span>TriangleThreeLines *Triangle defined by three lines*

# Description

Return the triangle formed by three lines.

#### Usage

TriangleThreeLines(line1, line2, line3)

#### Arguments

line1, line2, line3 Line objects

## Value

A Triangle object.

unitCircle *Unit circle*

## Description

Circle centered at the origin with radius 1.

## Usage

unitCircle

## Format

An object of class Circle (inherits from R6) of length 25.

# Index

∗ datasets unitCircle, [90](#page-89-1) abline, *[18](#page-17-0)* Affine, [3](#page-2-2) AffineMappingEllipse2Ellipse, [5](#page-4-0) AffineMappingThreePoints, [5](#page-4-0) Arc,  $6$ Circle, [8](#page-7-0) CircleAB, [15](#page-14-0) CircleOA, [16](#page-15-0) crossRatio, [16](#page-15-0) curve, *[18](#page-17-0)* draw, [17](#page-16-0) ellint2, [18](#page-17-0) Ellipse, [19](#page-18-0) EllipseEquationFromFivePoints, [27](#page-26-0) EllipseFromCenterAndMatrix, [28](#page-27-0) EllipseFromEquation, [28](#page-27-0) EllipseFromFivePoints, [29](#page-28-0) EllipseFromFociAndOnePoint, [30](#page-29-1) EllipseFromThreeBoundaryPoints, [30,](#page-29-1) *[87](#page-86-1)* EllipticalArc, [31](#page-30-0) fitEllipse, [33](#page-32-0) GaussianEllipse, [34](#page-33-0) Homothety, [34](#page-33-0) intersectionCircleCircle, [36](#page-35-1) intersectionCircleLine, [37](#page-36-0) intersectionEllipseLine, [38](#page-37-0) intersectionLineLine, [38](#page-37-0) Inversion, [39,](#page-38-0) *[55](#page-54-0)* inversionFixingThreeCircles, *[42](#page-41-0)*, [43](#page-42-0) inversionFixingTwoCircles, *[42](#page-41-0)*, [43](#page-42-0)

inversionFromCircle, [44](#page-43-0)

inversionKeepingCircle, [44](#page-43-0) inversionSwappingTwoCircles, *[42](#page-41-0)*, [45,](#page-44-0) *[51](#page-50-0)*

Line, [45,](#page-44-0) *[58](#page-57-1)* lines, *[18](#page-17-0)* LownerJohnEllipse, [50](#page-49-0)

midCircles, [51](#page-50-0) Mobius, [52](#page-51-0) MobiusMappingCircle, [55](#page-54-0) MobiusMappingThreePoints, *[55](#page-54-0)*, [56](#page-55-0) MobiusSwappingTwoPoints, [56](#page-55-0)

polypath, *[18](#page-17-0)* Projection, [57](#page-56-0)

radicalCenter, *[14](#page-13-0)*, [59](#page-58-0) Reflection, [60](#page-59-0) Rotation, [62](#page-61-0)

Scaling, [66](#page-65-0) ScalingXY, [68](#page-67-0) Shear, [70](#page-69-0) soddyCircle, [72](#page-71-0) SteinerChain, [73](#page-72-0)

Translation, [74](#page-73-0) Triangle, [76](#page-75-0) TriangleThreeLines, *[87](#page-86-1)*, [90](#page-89-1)

unitCircle, [90](#page-89-1)